# *Modul OMSI-2 im SoSe 2010*

## *Objektorientierte Simulation mit ODEMx*

Prof. Dr. Joachim Fischer Dr. Klaus Ahrens Dipl.-Inf. Ingmar Eveslage Dipl.-Inf. Andreas Blunk

fischer|ahrens|eveslage|blunk@informatik.hu-berlin.de

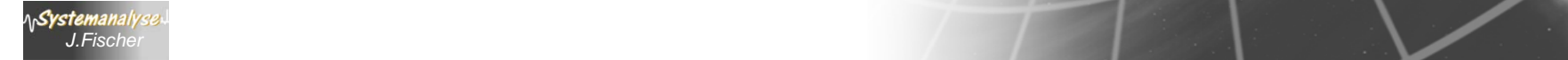

## *Ziele von OMSI-1 und OMSI-2*

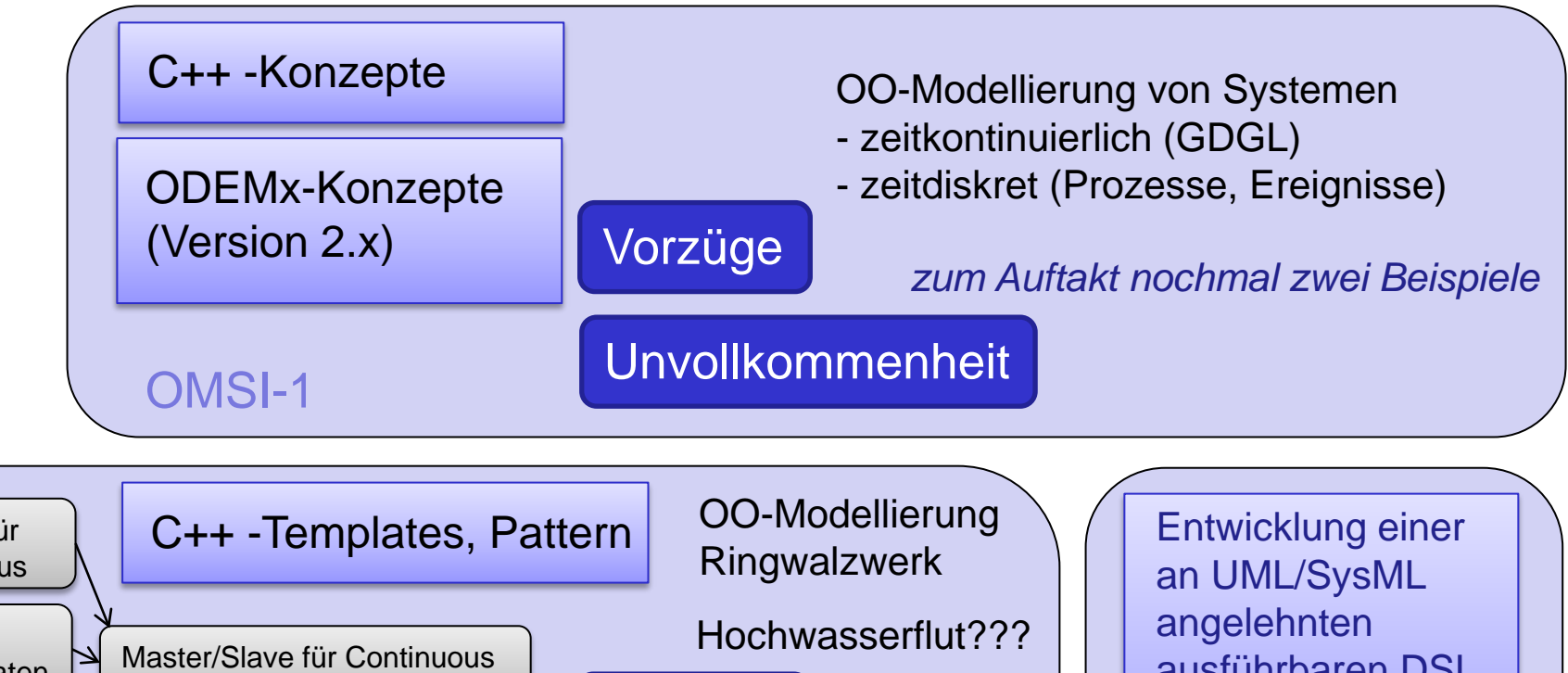

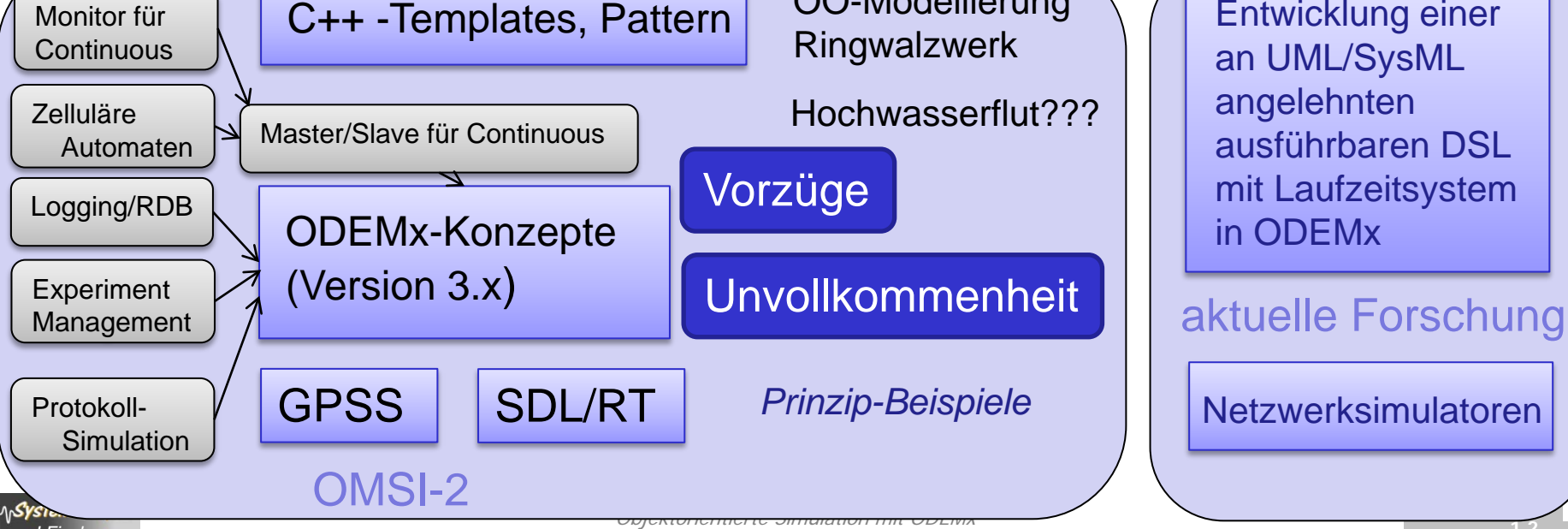

# *1. WaitQ-, CondQ- Anwendung*

## **Beispiel**: Logistikproblem

## Straßenbelag-Recycling-Anlage

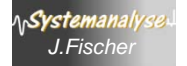

# *Informales Wortmodell des Systems*

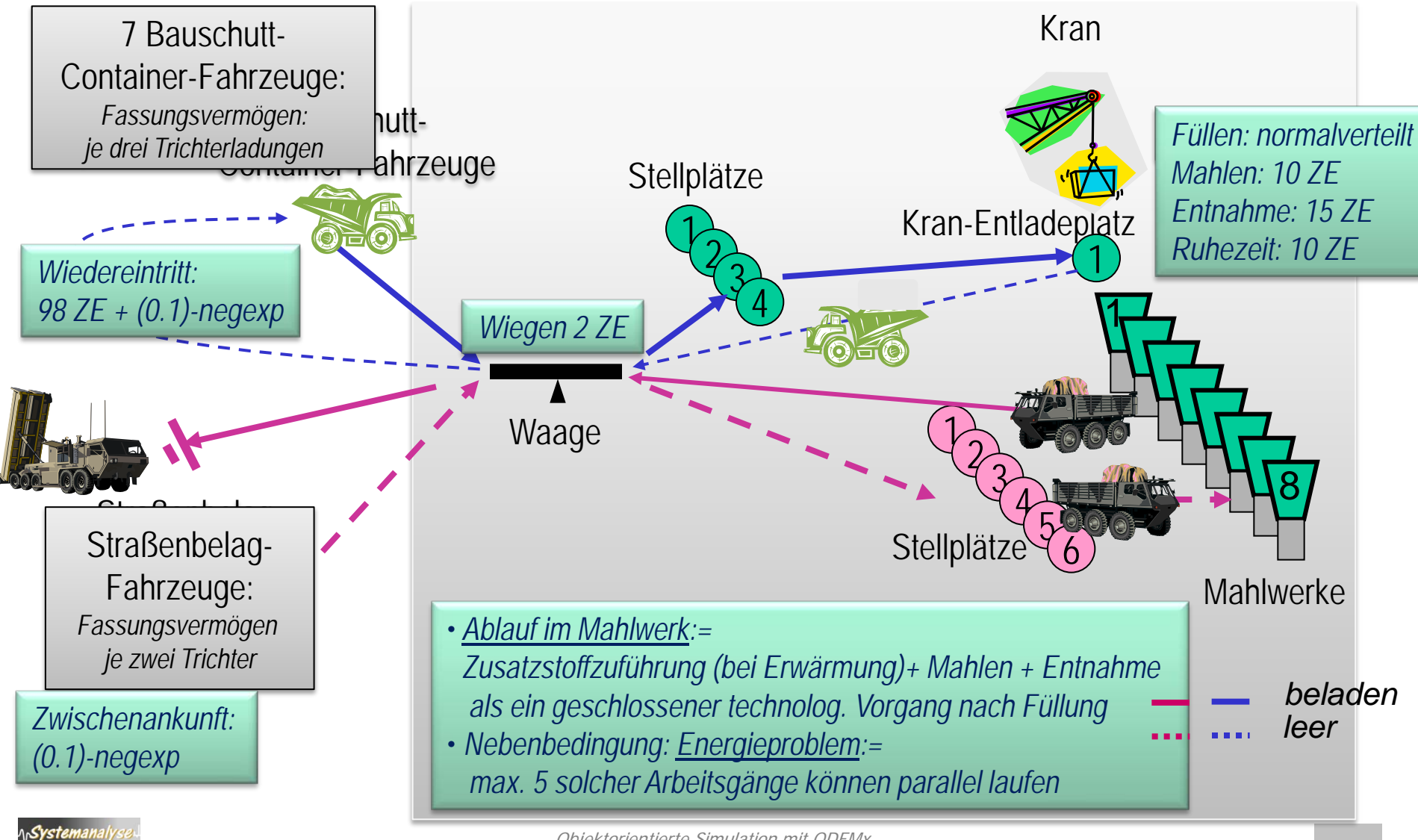

# *Spezifische Probleme*

- Zuweisung mehrerer Ressourcen aus einem Spektrum unterschiedlicher **Ressourcenklassen**
	- Stellplätze,
	- Waage,
	- Kran,
	- Trichter (leer, gefüllt, bereit zur Leerung)
	- **Energie**
- Durchführung unterschiedlicher, aber feststehender **Folgen von Arbeitsgängen** mit Ressourcenforderungen
	- a) Stellplatzreservierung Waage freier Trichter Entladung Waage **Stellplatzfreigabe**
	- b) Stellplatzreservierung Waage voller Trichter Beladung Waage **Stellplatzfreigabe**
	- c) Bereiter Trichter leeres Fahrzeug- Energie Produktion
- Unterschiedliche Klassen von **Ankunftsströmen**
	- feste Anzahl von Fahrzeugen mit stochastischer Ankunftszeit
	- unbestimmte Anzahl von Fahrzeugen mit stochastischer Ankunftszeit

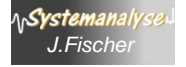

## *Modellierung der Waage (1)*

… als

• Res mit impliziter Warteschlange

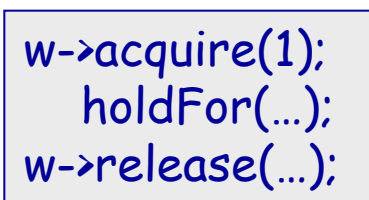

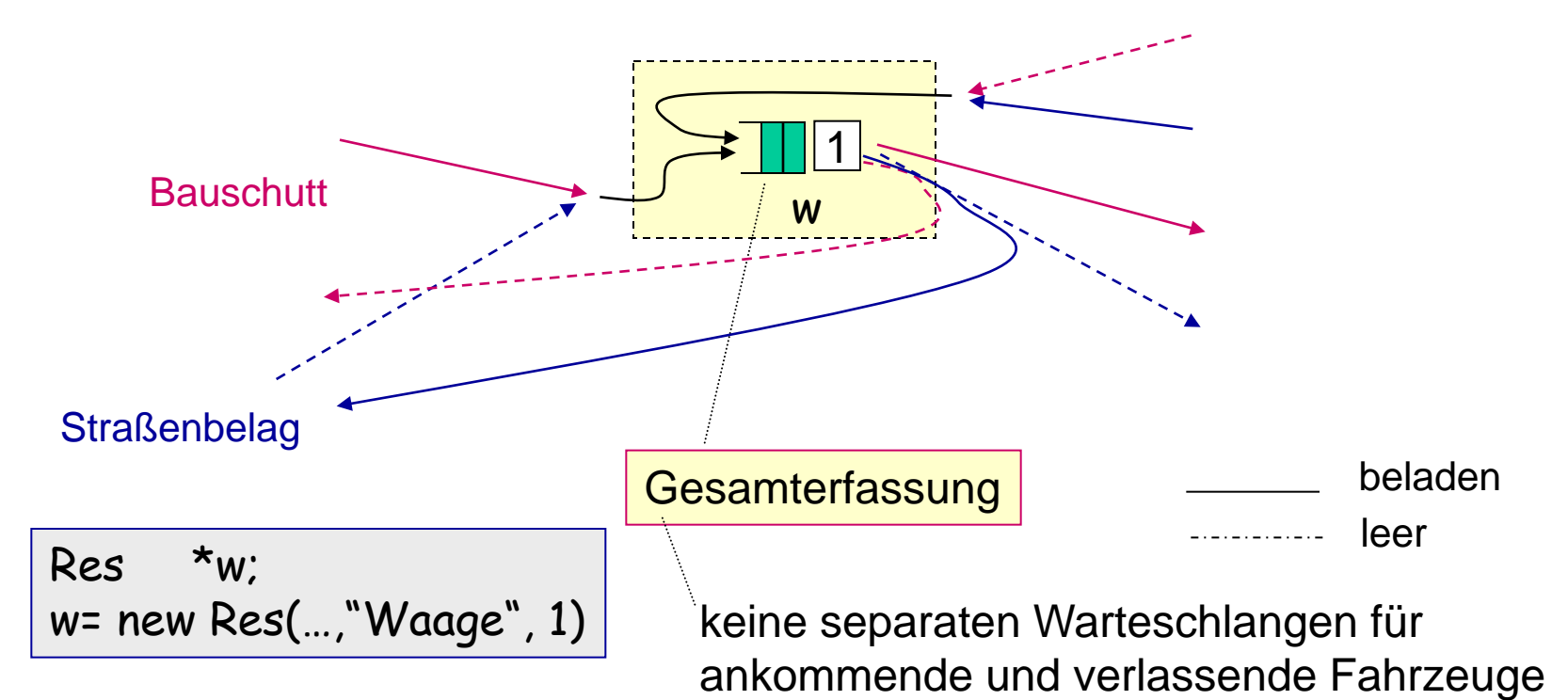

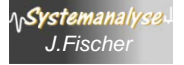

# *Modellierung der Waage (2)*

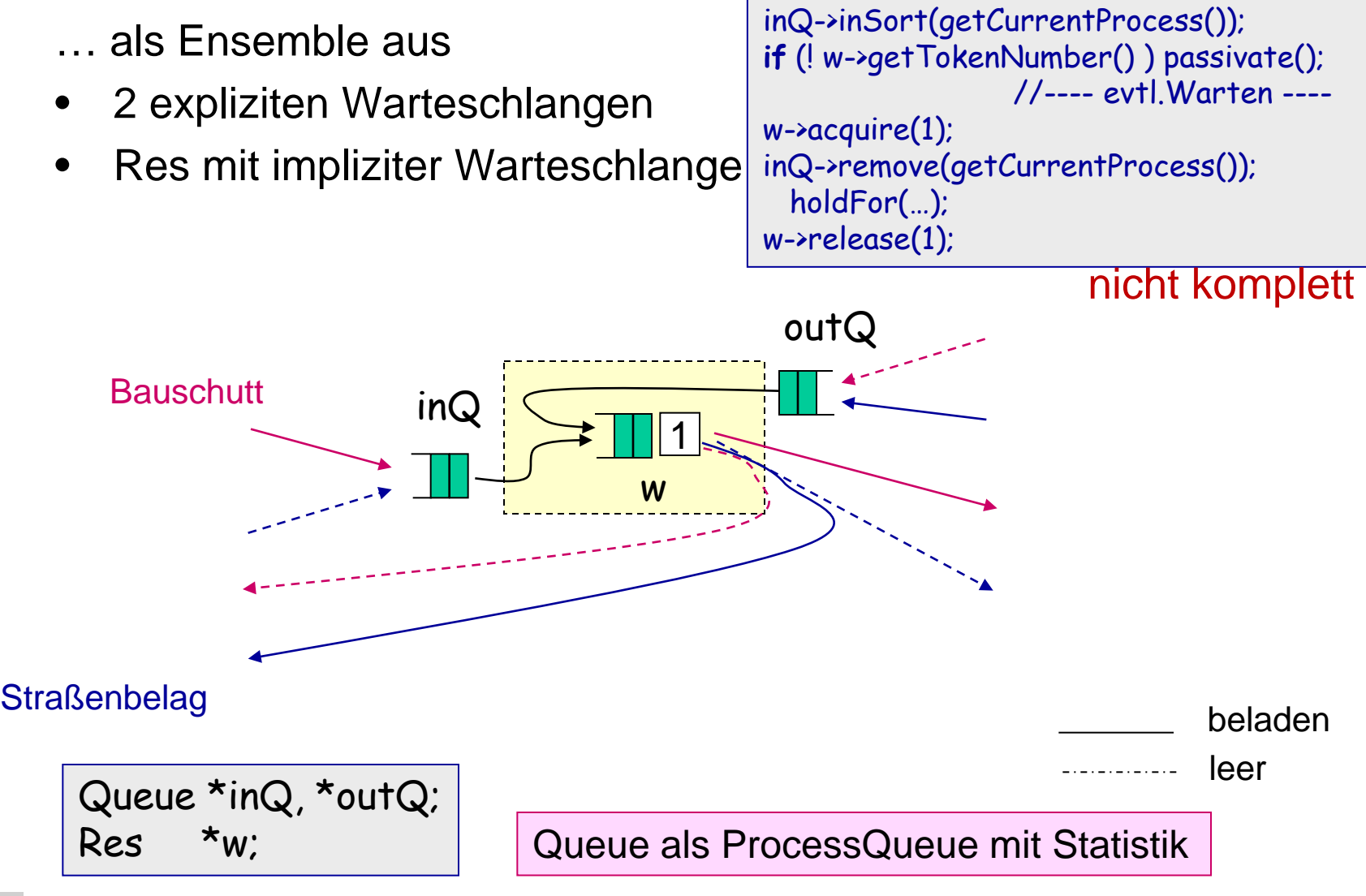

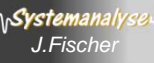

## *Die Klasse Queue*

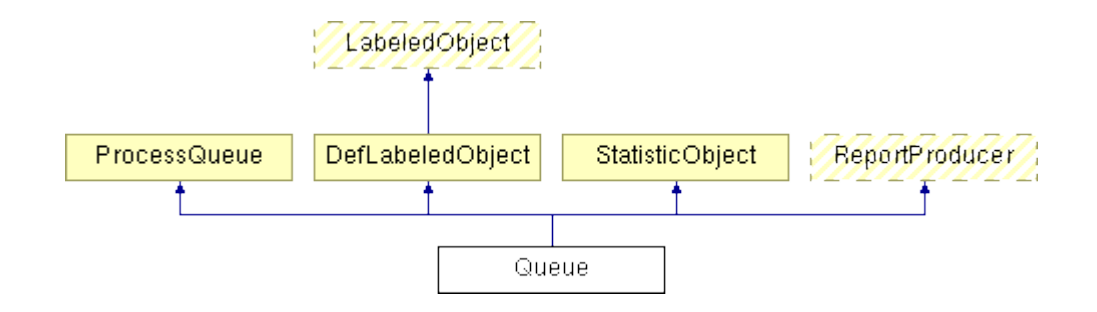

### **Public Member Functions**

Queue (Label l) Contruction for DefaultSimulation. Queue (Simulation \*s, Label l) Contruction for user-defined Simulation. **virtual void** popQueue () Remove the first Process from the queue. **virtual void** remove (Process \*p) Remove a specific Process p from the queue **virtual void** inSort (Process \*p, **bool** fifo=**true**) add Process p to the queue, considering order and priority

**virtual void** report (Report \*r) generate report

**virtual void** reset () reset statistics **unsigned int** getMin () **const** min queue length **unsigned int** getMax () **const** max queue length **unsigned int** getNow () **const** current queue length **double** getAVLength () **const** average queue length

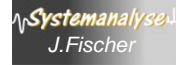

# *Modellierung der Waage (3)*

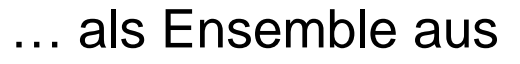

• 2 Bin-Objekten und 1 Res-Objekt (mit jeweils impliziter Warteschlange)  $inQ\rightarrow\text{take}(1)$ w->acquire(1); holdFor(…); w->release(1); inQ->give(1); outQ->take(1)  $w\rightarrow$ acquire(1);

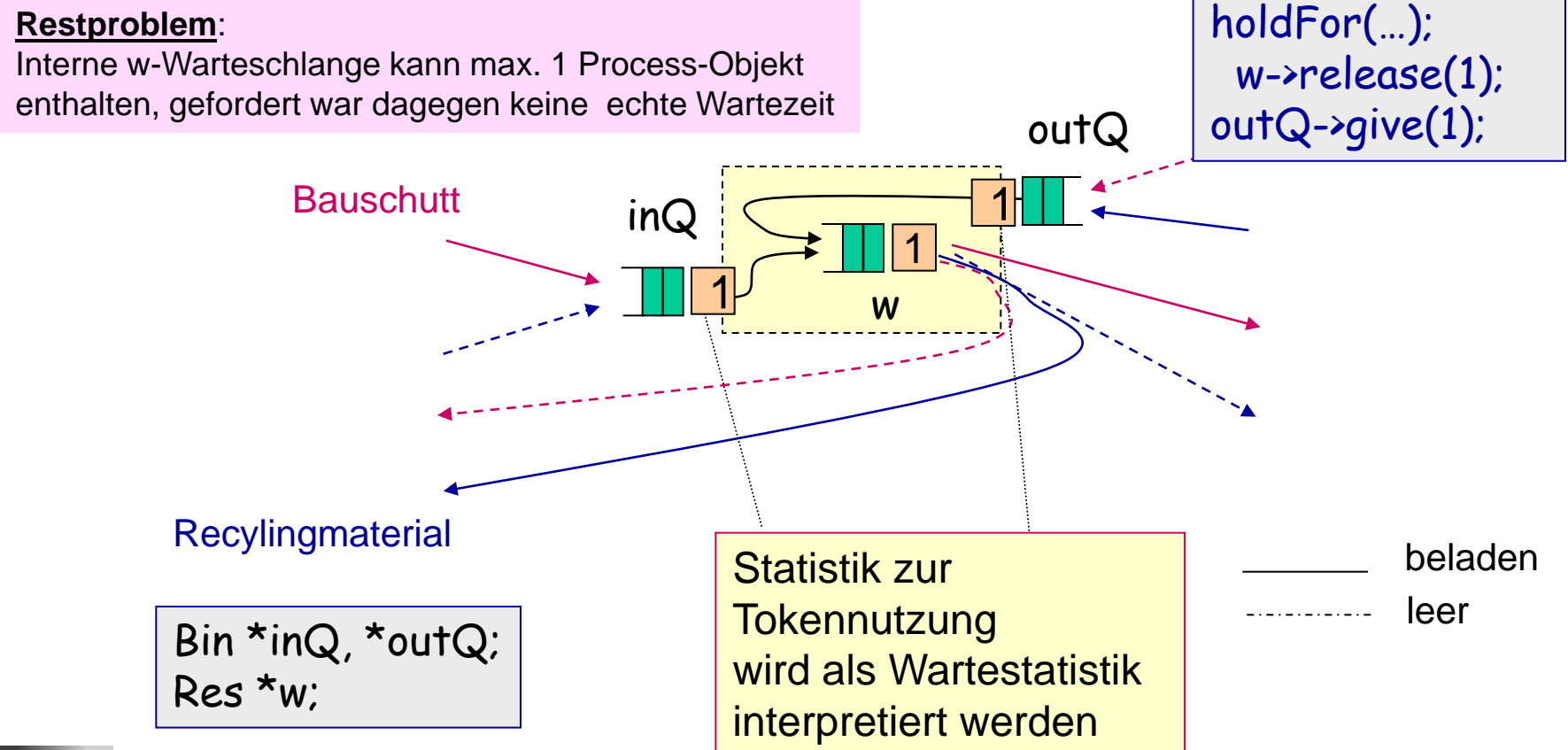

Objektorientierte Simulation mit ODEMx *J.Fischer* **1.9**

# *Modellierung der Stellplätze*

BSF=Bauschuttfahrzeuge SBF=Straßenbelagfahrzeuge

resBSF->take(1); //ziehe Parkplatz-Ticket inQ->take(1); //ziehe Waage-Ticket w->acquire(1); //Waage-benutzung holdFor(…); //Waage-belegung w->release(1); //Waage-freigabe inQ->give(1); //gebe Waage-Ticket zurück stellBSF->acquire(1); //Parklplatzwahl holdFor(...); //Parkplatzbelegung stellBSF->release(1);//Parkplatzfreigabe resBSF->give(1); //gebe Parkplatz-Ticket zurück

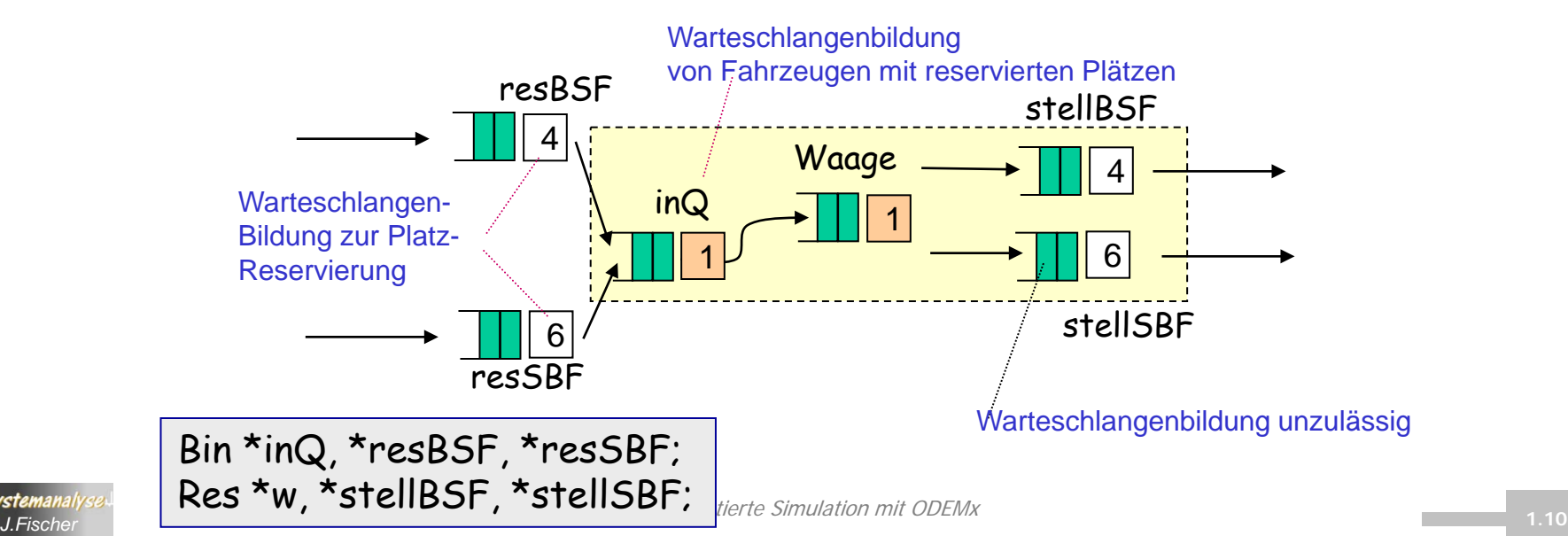

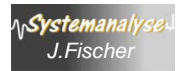

## *Modellierung der Trichter*

…als feste Anzahl von <u>8 Token (j</u>e Trichter ein Token), die in Abhängigkeit ihres Zustandes in unterschiedlichen Bin-Objekten verwaltet werden.

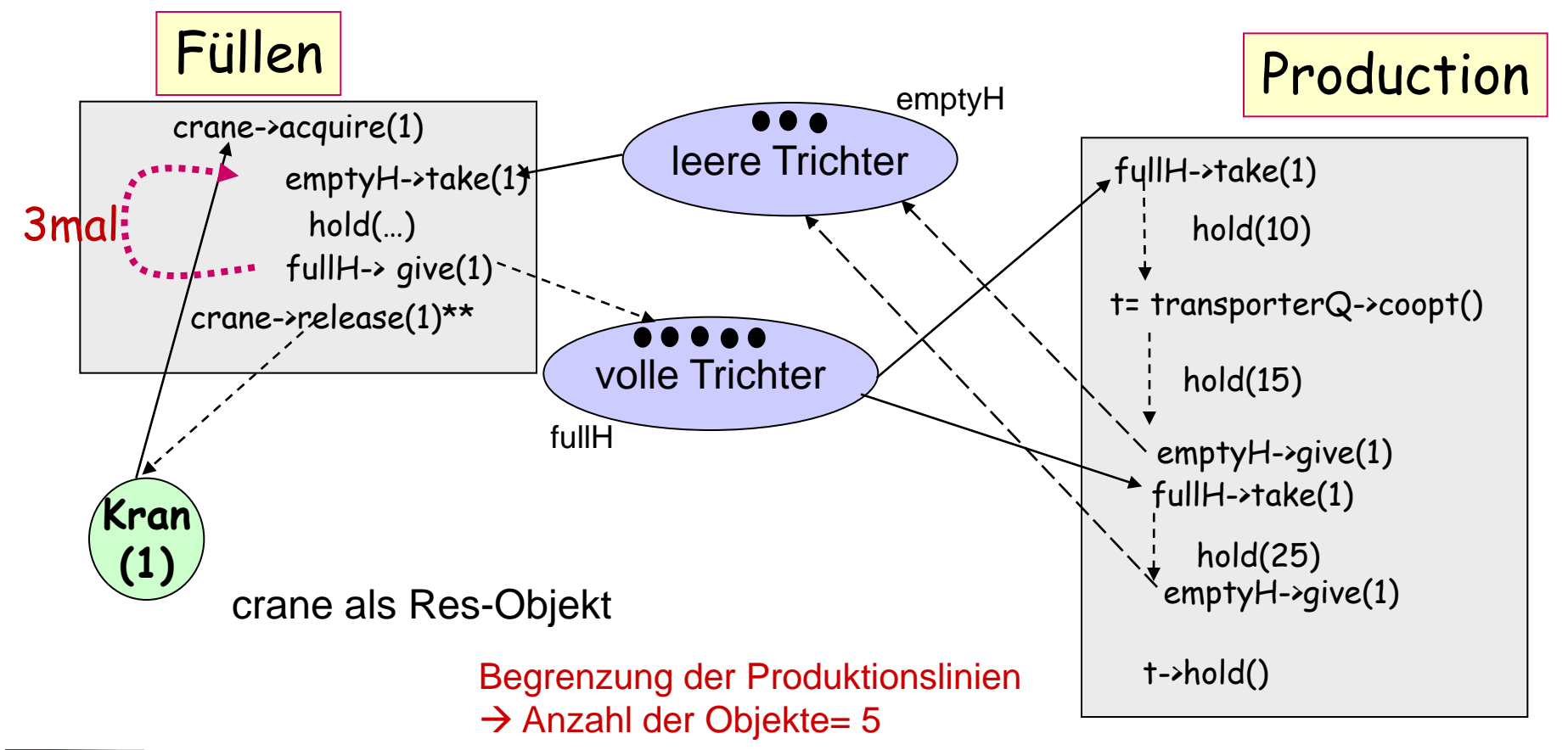

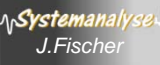

# *2. ODEMx-Modul Statistik*

- Auswertungsmöglichkeiten in ODEMx (Rückblick)
- Berichtserweiterung (Report, Tab) um statistische Profile
- Tab-Spezialisierungen

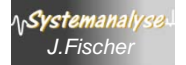

# *Experimentauswertungsmöglichkeiten*

### **Allgemeine Vorgehensweise**

- Ausführung des Simulationsmodells in Modellzeit, dabei
	- Beobachtung von Modellgrößen zu bestimmten oder allen möglichen Modellzeitpunkten
	- Analyse der Beobachtungen/ Komprimierung/ Filterung
	- evtl. Einfluss auf weiteren Simulationslauf
	- flexible Zusammenstellung der Daten in Dateien
- Ausgabe/Visualisierung nach evtl. weiterer Komprimierung zu bestimmten Modellierungszeitpunkten (z.B. Ende der Simulation)

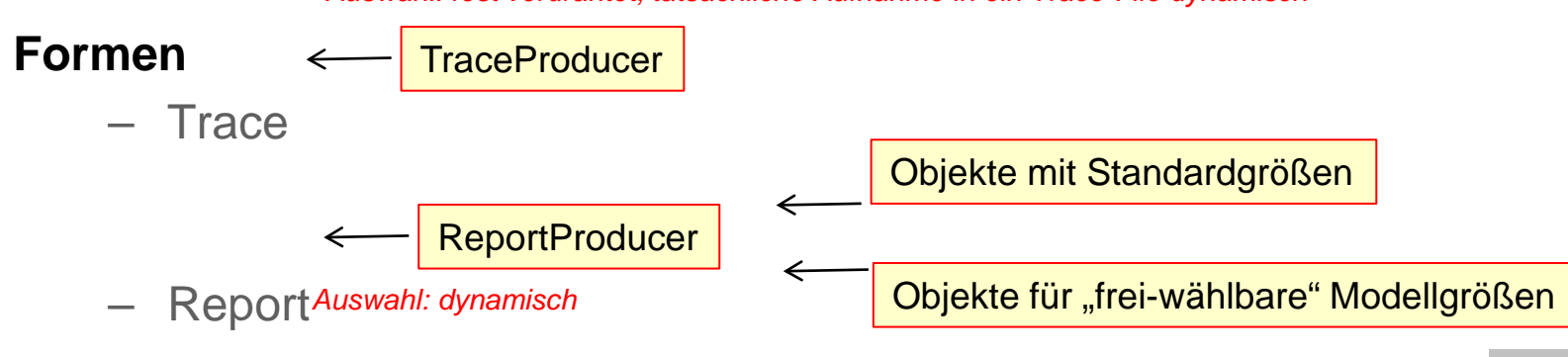

*Auswahl: fest verdrahtet, tatsächliche Aufnahme in ein Trace-File dynamisch*

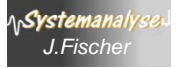

# *2. ODEMx-Modul Statistik*

- Auswertungsmöglichkeiten in ODEMx (Rückblick)
- Berichtserweiterung (Report, Tab) um statistische Profile
- Tab-Spezialisierungen

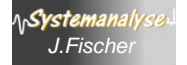

# *Report (Simulationsbericht)*

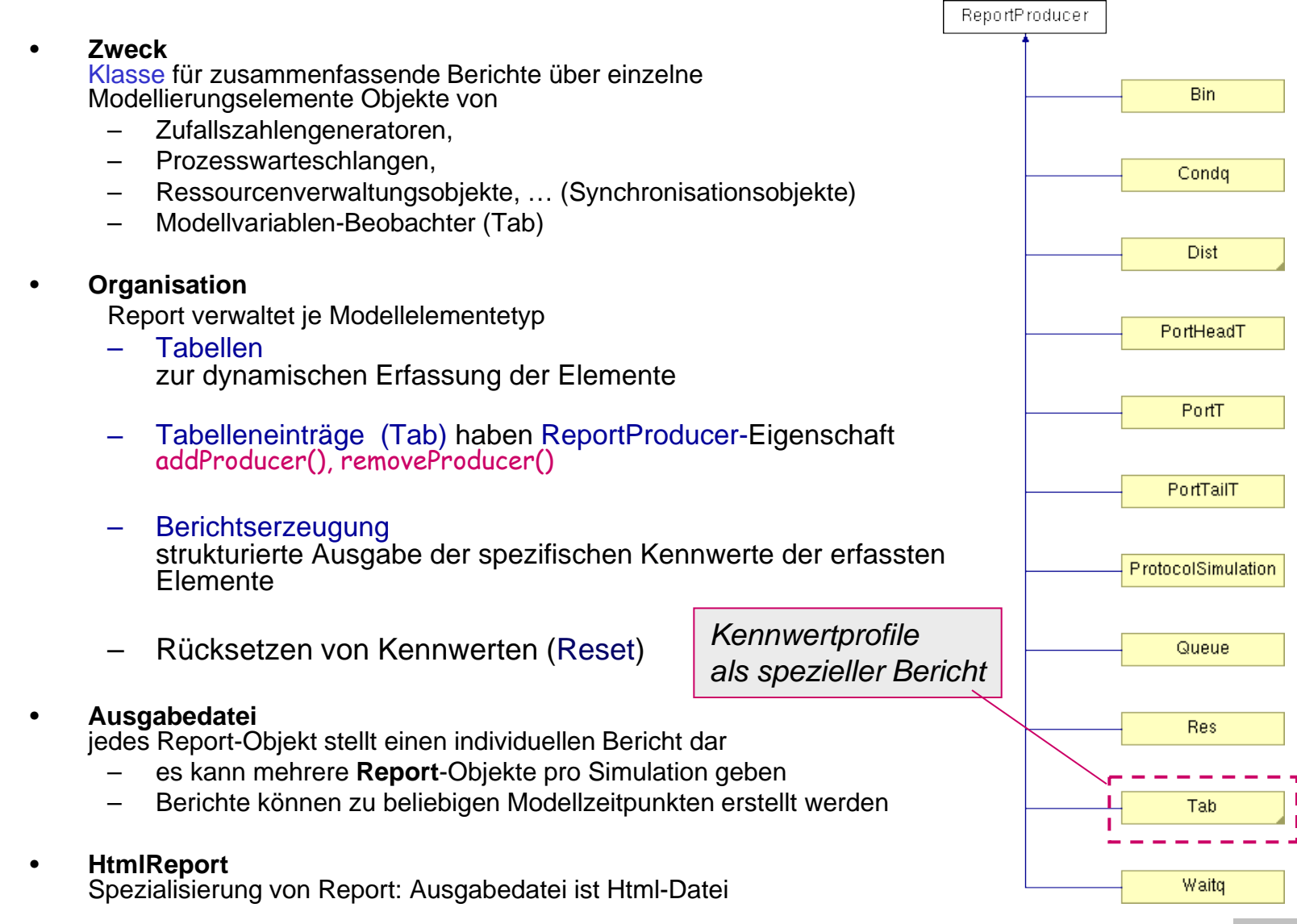

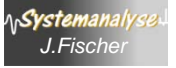

# *Berichtsauszug (Beispiel Autofähre)*

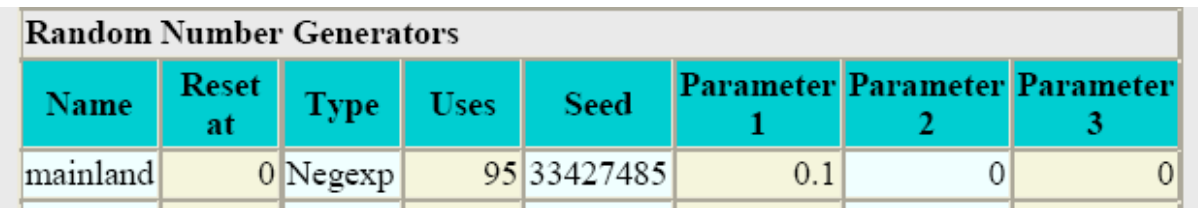

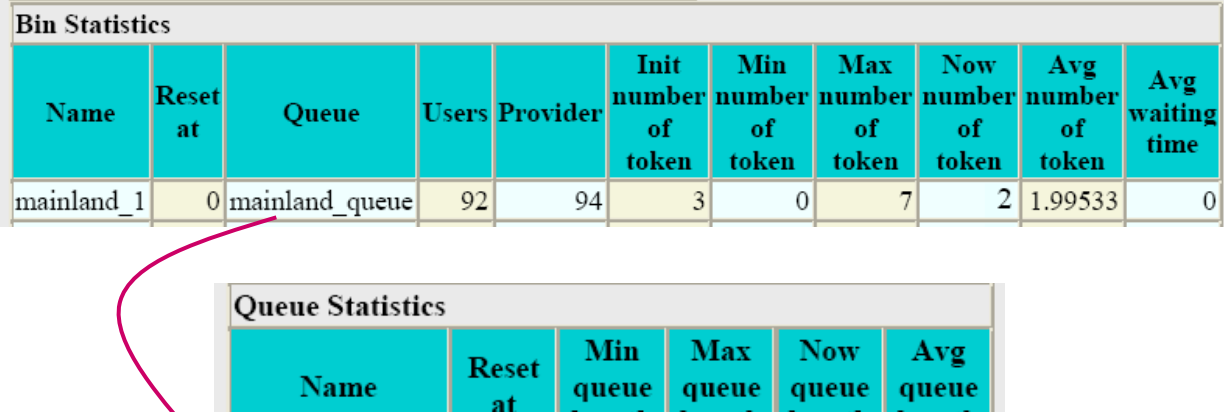

length | length | length |

length

 $\Omega$ 

0

Report-Objekt hat zum Zeitpunkt der Dateierzeugung drei Objekte von drei verschiedenen Typen: Dist, Bin, Queue (wobei das Queue-Objekt die Warteschlange vom Bin-Objekt darstellt

 $\overline{0}$ 

mainland\_queue

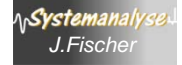

 $\theta$ 

# *Erstellung von Kennwertprofilen*

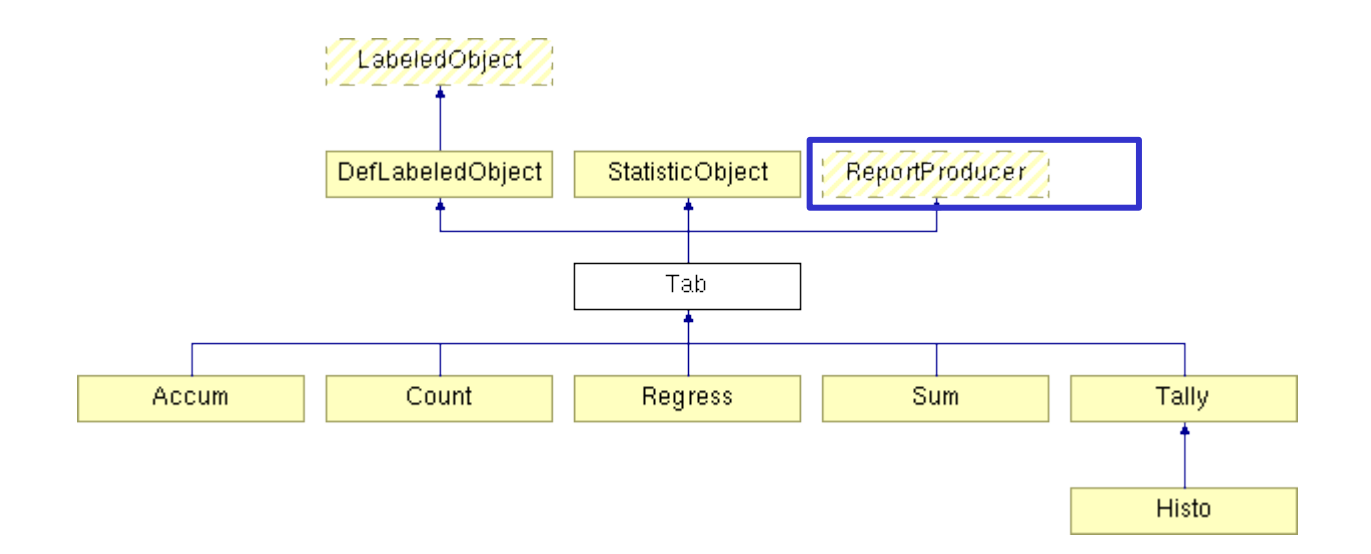

- Einrichtung eines Objektes bei Zuordnung einer oder mehrerer Modellvariablen (int/double)
- Beobachtung der Modellvariablen mit Erfassung der Werteänderung
- Bestimmung des spezifischen Kennwertprofils

Stichprobenerstellung/ Beobachtung

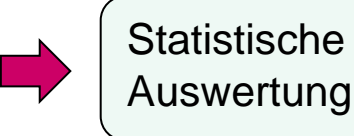

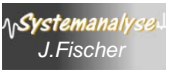

## *Profile zu beobachtender Modellgrößen*

**int- oder double**- Modellgrößen x, y mögen sich im Laufe der Simulation ändern

 $(z.B. x$  Member der Klasse X,

y Member der Klasse Y

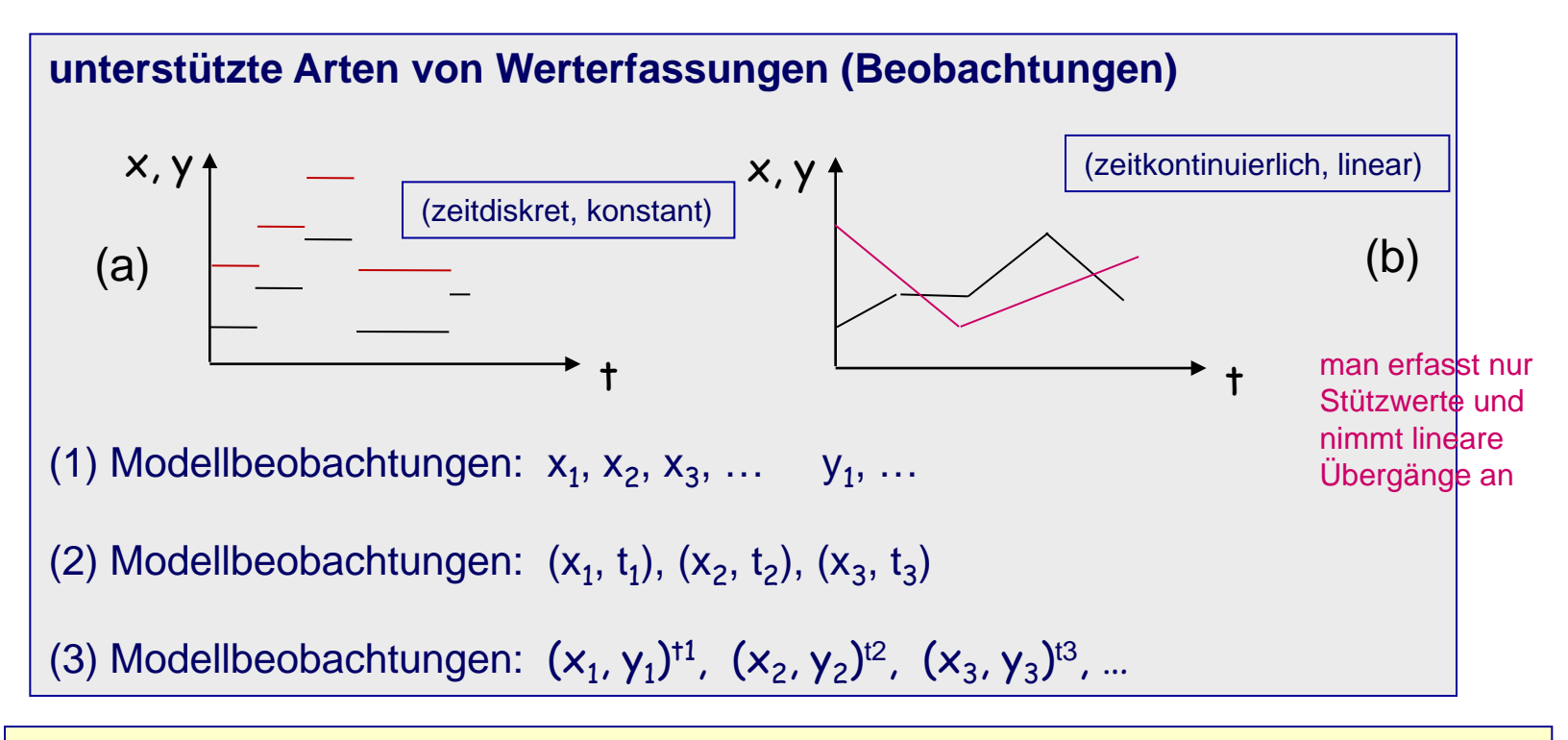

**typische Profile enthalten** Mittelwert, Standardabweichung, Minimum, Maximum

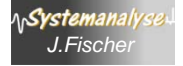

## *Der ODEMx- Modul Statistic*

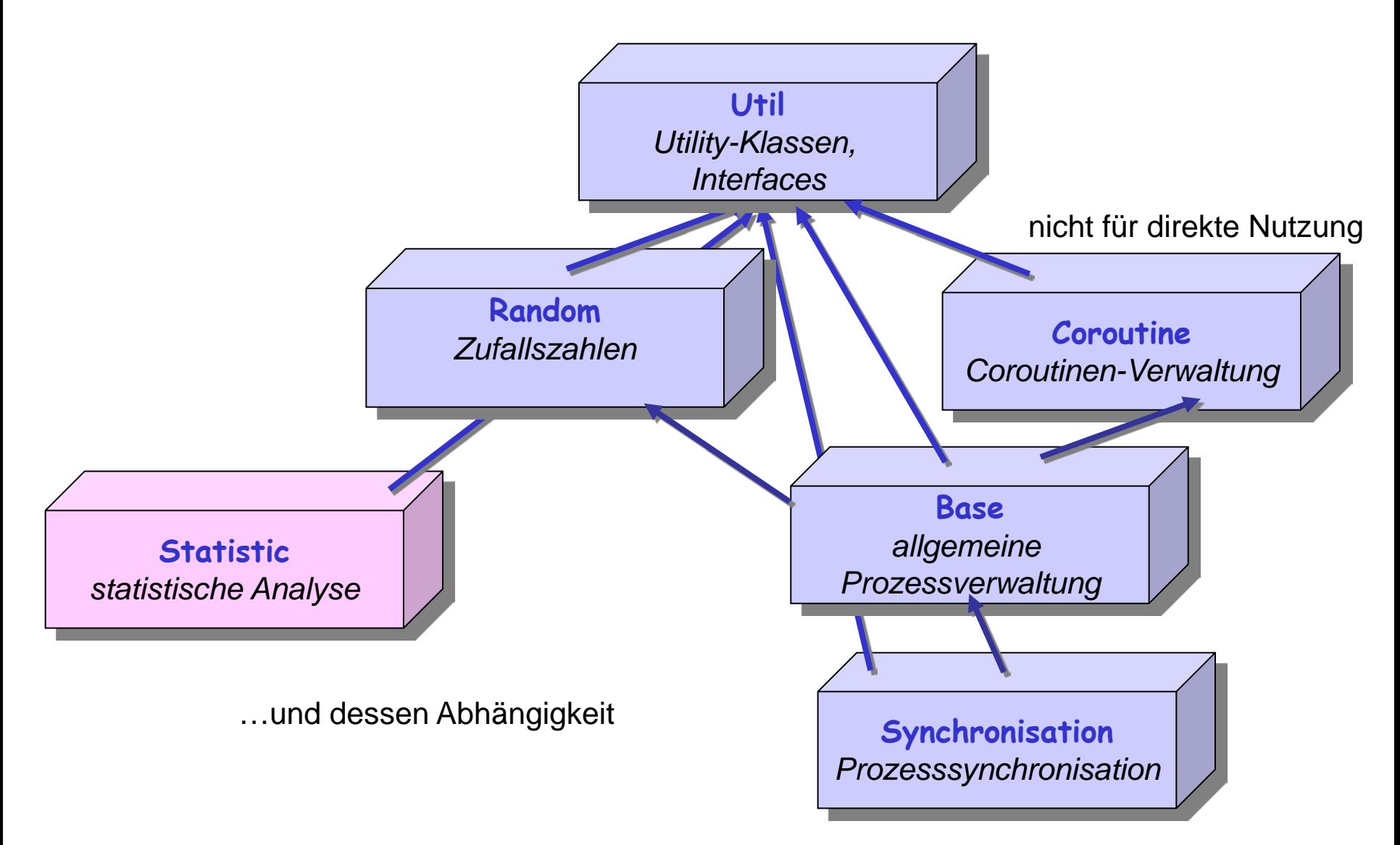

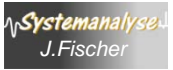

## *StatisticObject*

– ermöglicht Rücksetzen von Kennwerten (Reset) der in lokalen Tabellen von Report erfassten Elemente

(bei Dist-Objekten: wird nur die Anzahl der bisherigen Aufrufe auf Null zurückgesetzt, die zuletzt generierte (0,1)-Basiszufallszahl wird nicht auf den Startwert zurückgesetzt

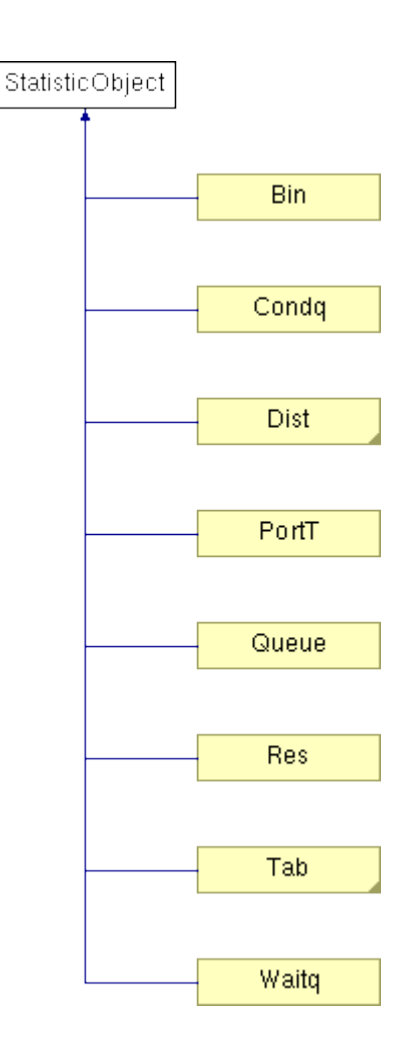

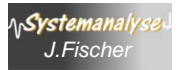

# *Anwendung der Statistic-Klassen*

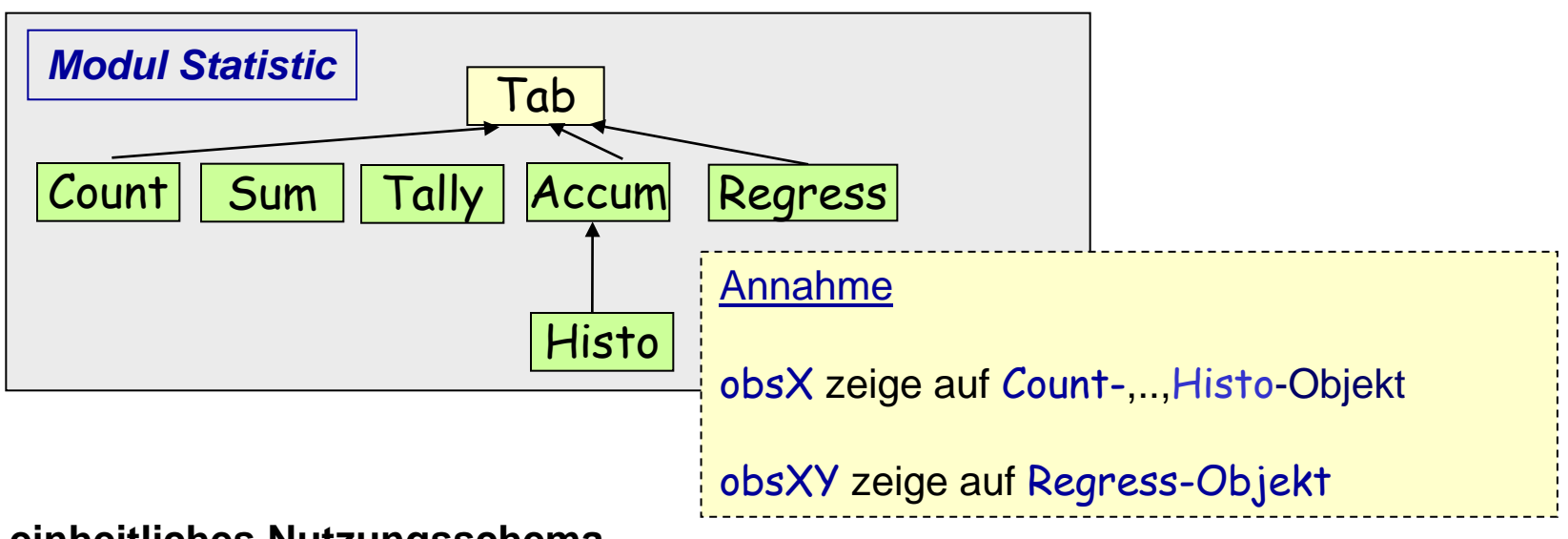

### **einheitliches Nutzungsschema**

- pro Variable  $x$  bzw. Variablenpaar  $(x,y)$ ist
	- ein Beobachter-Objekt obsX bzw. obsXY zu konstruieren,
	- explizite Erfassung der x-Werte in obsX bzw. der (x,y)-Werte in obsXY
- zu diskreten Zeitpunkten wird x beobachtet: obsX->update(x)

oder x und y:  $obsXY$ ->update(x,y)

- zu gewissen Zeitpunkten können die Profile der Größen als Tabellen in Reports generiert werden: obsX->report(), …
- Objektorientierte Simulation mit ODEMx **J.Fischer 1.21 1.21 1.21 1.21 1.21** • zu gewünschten Zeitpunkten können Einschwingphasen ausgeblendet werden: obsX->reset(), …

## *Die abstrakte Klasse Tab*

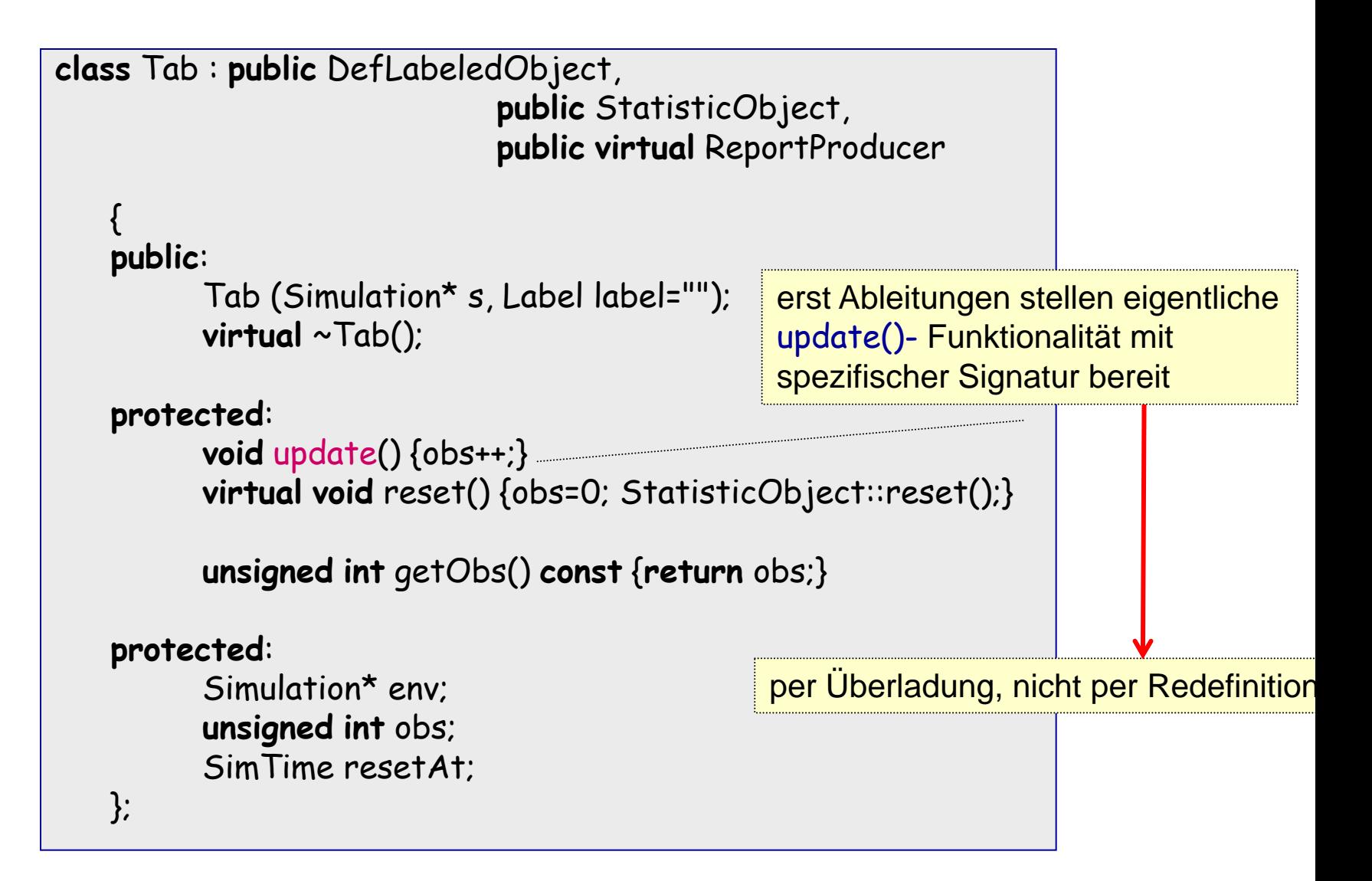

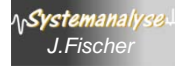

# *8. ODEMx-Modul Statistik*

- Auswertungsmöglichkeiten in ODEMx (Überblick)
- Berichte (Report, Tab)

– Tab-Spezialisierungen

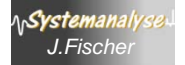

### *1. Profilbestimmung von Modellgrößen mit Count*

- **Vor.:** zeitdiskrete Variable vom Typ **int**
- **Funktion**: Zähler Bestimmung des Profils zu einem beliebigen Zeitpunkt
- **Kennwertprofil**

Stichprobenumfang (Anzahl von Änderungen), aktueller Wert

• **Beobachtung**

Simulation \*sim;

```
Count *c= new Count(sim, "Zähler");
```
c->update (-3); // bei einer Reduktion von c um 3

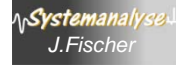

## *Die Klasse Count*

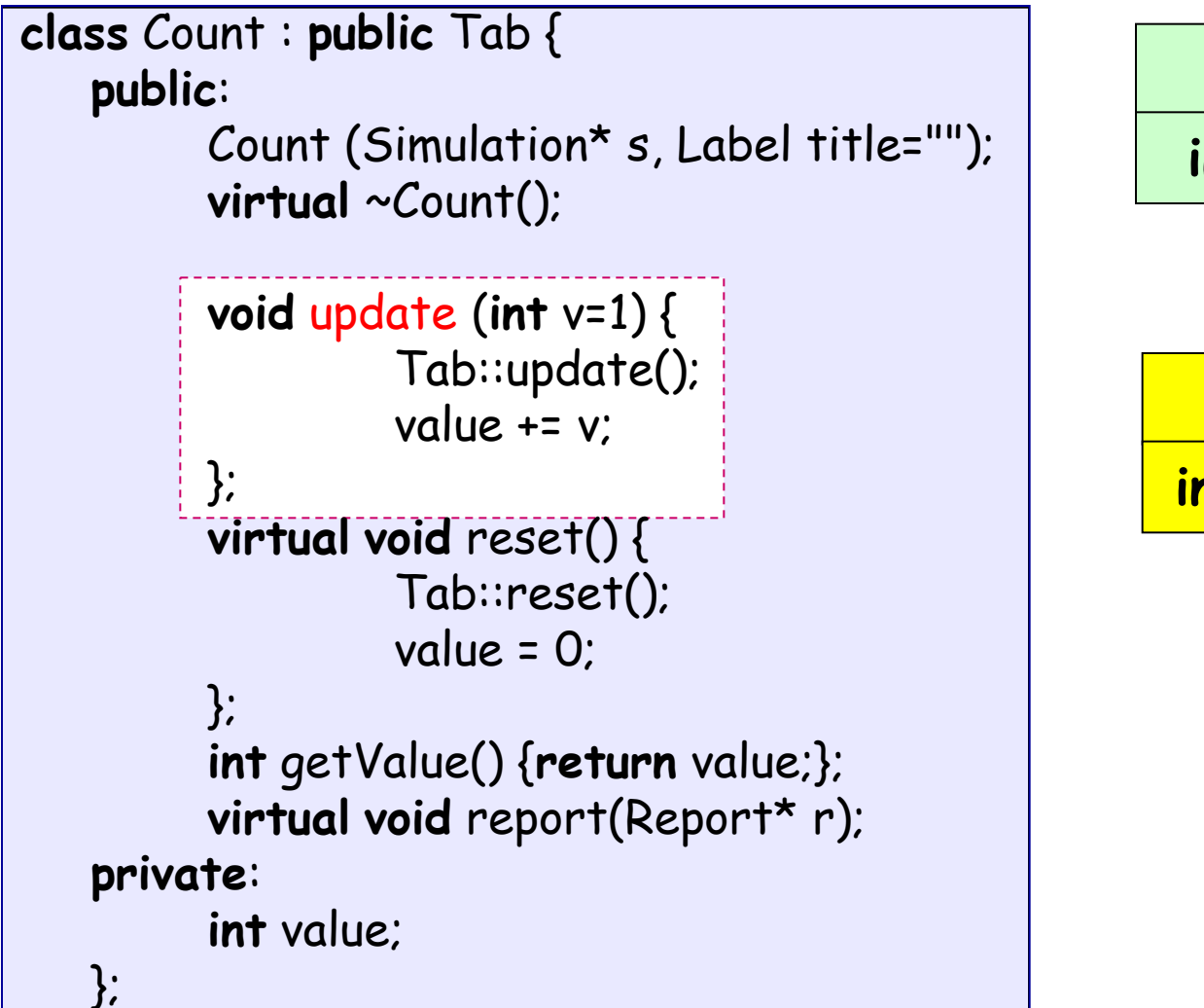

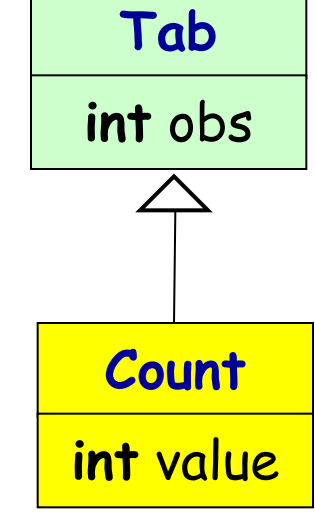

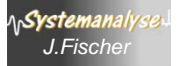

### *2. Profilbestimmung von Modellgrößen mit Sum*

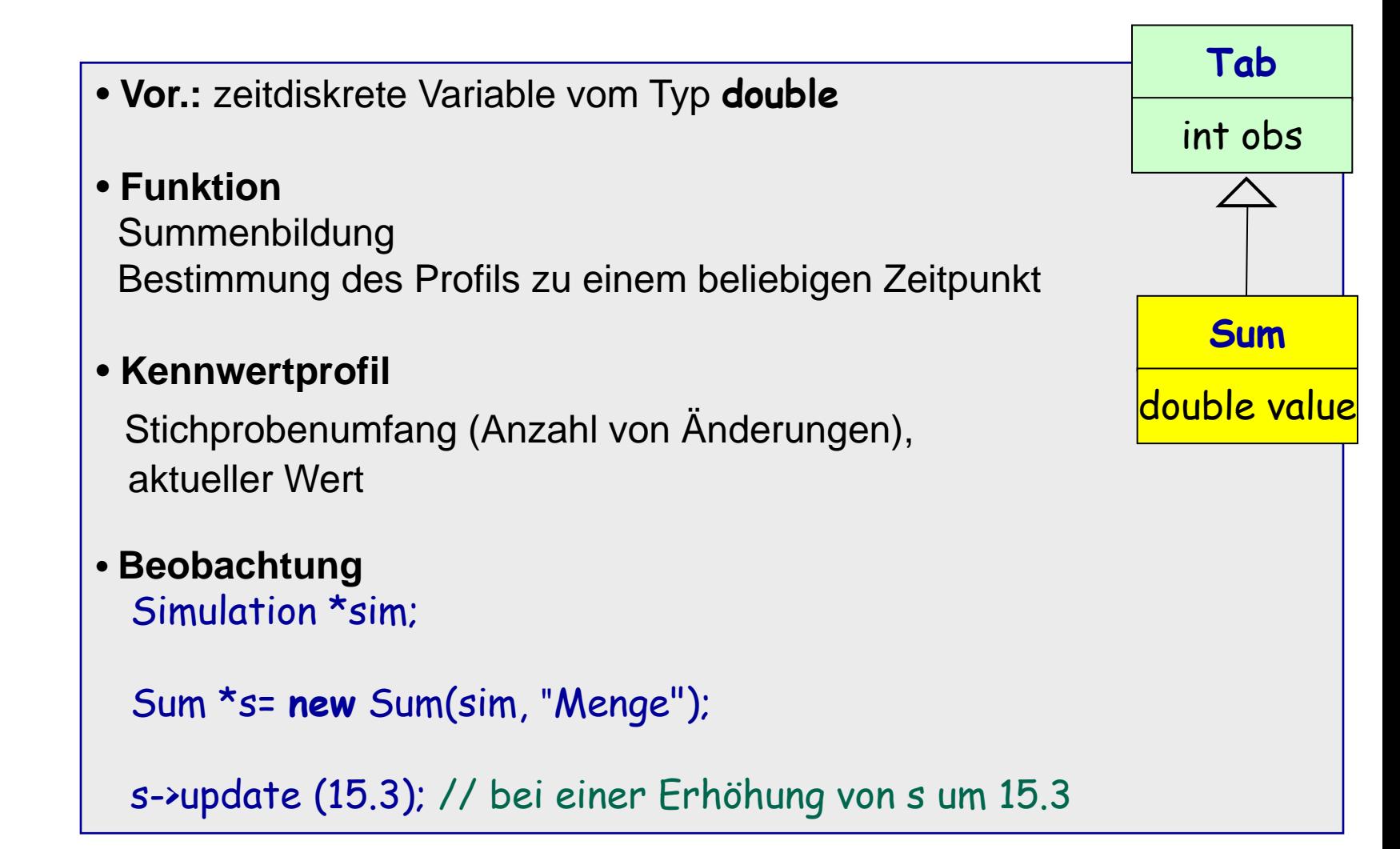

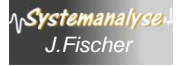

### *3. Profilbestimmung von Modellgrößen mit Tally*

- **Vor.:** zeitdiskrete Variable vom Typ **double**
- **Funktion**

Erfassung von Werteänderungen der Variablen Bestimmung des Profils zu einem beliebigen Zeitpunkt

• **Tally-Kennwertprofil**

**unabhängig von der jeweiligen Dauer der Wertebelegungen** Stichprobenumfang, Min, Max, Mittelwert, Standardabweichung

• **Beobachtung**

**double** x; Simulation \*sim;

Tally \*t= **new** Tally(sim, "Wartezeiten");

t->update (x); // x gemessene Wartezeit eines Autos // Aufruf für jedes Auto nach Beendigung des Wartens

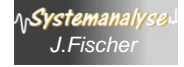

## *Die Klasse Tally*

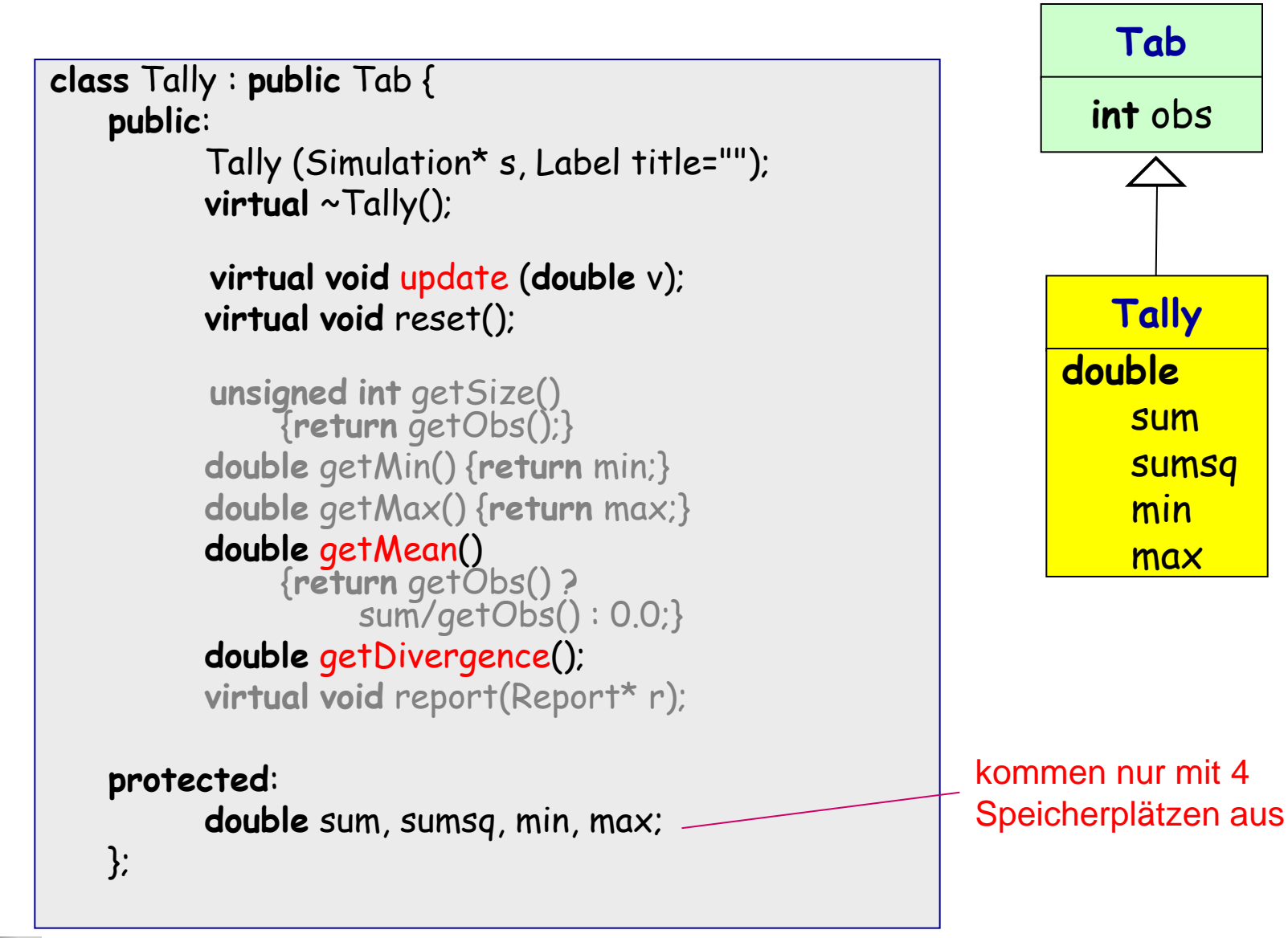

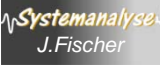

# *Die Klasse Tally*

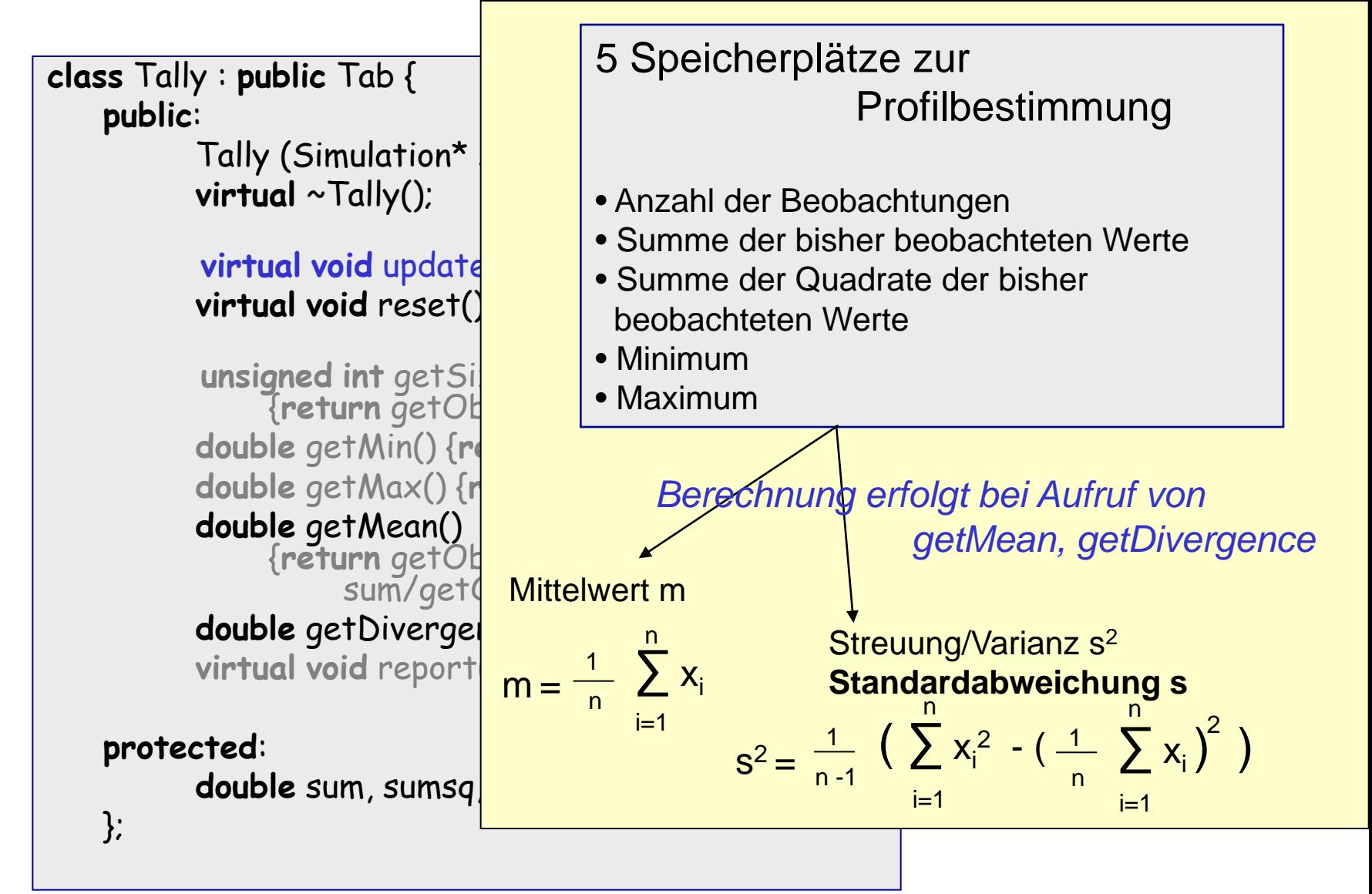

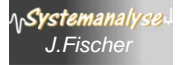

# *Vorteilhafte Berechnung der Standardabweichung*

$$
s = \sqrt{\frac{1}{n-1} \sum_{i=1}^{n} (x_i - \overline{x})^2}
$$
Definition der Standardabweichung s,  
\n
$$
s^2 = \frac{1}{n-1} \sum_{i=1}^{n} (x_i^2 - 2x_i \overline{x} + \overline{x}^2) = \frac{1}{n-1} \left( \sum_{i=1}^{n} x_i^2 - 2 \sum_{i=1}^{n} x_i \overline{x} + \sum_{i=1}^{n} \overline{x}^2 \right)
$$
\n
$$
s^2 = \frac{1}{n-1} \left( \sum_{i=1}^{n} x_i^2 - 2n \overline{x}^2 + n \overline{x}^2 \right) = \frac{1}{n-1} \left( \sum_{i=1}^{n} x_i^2 - n \overline{x}^2 \right)
$$
\n
$$
s = \frac{1}{n-1} \left( \sum_{i=1}^{n} x_i^2 - \frac{1}{n} \sum_{i=1}^{n} x_i^2 - \frac{1}{n} \sum_{i=1}^{n} x_i \right)
$$
\n
$$
s = \frac{1}{n-1} \left( \sum_{i=1}^{n} x_i^2 - n \left[ \frac{1}{n} \sum_{i=1}^{n} x_i \right] \right) = \frac{1}{n-1} \left( \sum_{i=1}^{n} x_i^2 \right) - \left( \sum_{i=1}^{n} x_i^2 \right)^2
$$
\n
$$
s^2 = \frac{1}{n-1} \left( \sum_{i=1}^{n} x_i^2 - n \left[ \frac{1}{n} \sum_{i=1}^{n} x_i \right] \right)^2 = \frac{1}{n-1} \left( \sum_{i=1}^{n} x_i^2 \right) - \left( \sum_{i=1}^{n} x_i \right)^2
$$

 $\overline{\phantom{a}}$  $\rfloor$ 

*x*

 $\overline{\phantom{a}}$ 

 $\setminus$ 

1

*n*

*s*

Systemanalys

 $\mathcal{U}_{i=1}$ 

*n*

*i*=1  $\boldsymbol{M}$  *i* 

 $x_i^2 - n$ 

 $\int$ 

 $=$ 1  $\qquad$   $\qquad$ 

 $\left| \frac{1}{i} - n \right| - \sum x_i \left| \right| = \frac{1}{i} \left| \sum x_i^2 \right| - \left| \sum x_i^2 \right|$ 

*n*

 $\bigg($ 

 $\sqrt$ 

*i*=1 / | *II* \*i* 

*x*

 $i \left| \right| \left| \right| \left| \right| \left| \right| \left| \right| \left| \right| \left| \right| \left| \right| \left| \right| \left| \right| \left| \right| \left| \right| \left| \right| \left| \right| \left| \right| \left| \right| \left| \right| \left| \right| \left| \right| \left| \right| \left| \right| \left| \right| \left| \right| \left| \right| \left| \right| \left| \right| \left| \right| \left| \right| \left| \right| \left| \right| \left| \right| \left| \right| \left| \right| \left| \right| \left| \right| \left| \right| \left|$ 

*n*

1

 $\bigg\}$ 

 $\big)$  $\overline{\phantom{a}}$ 

 $\int$ 

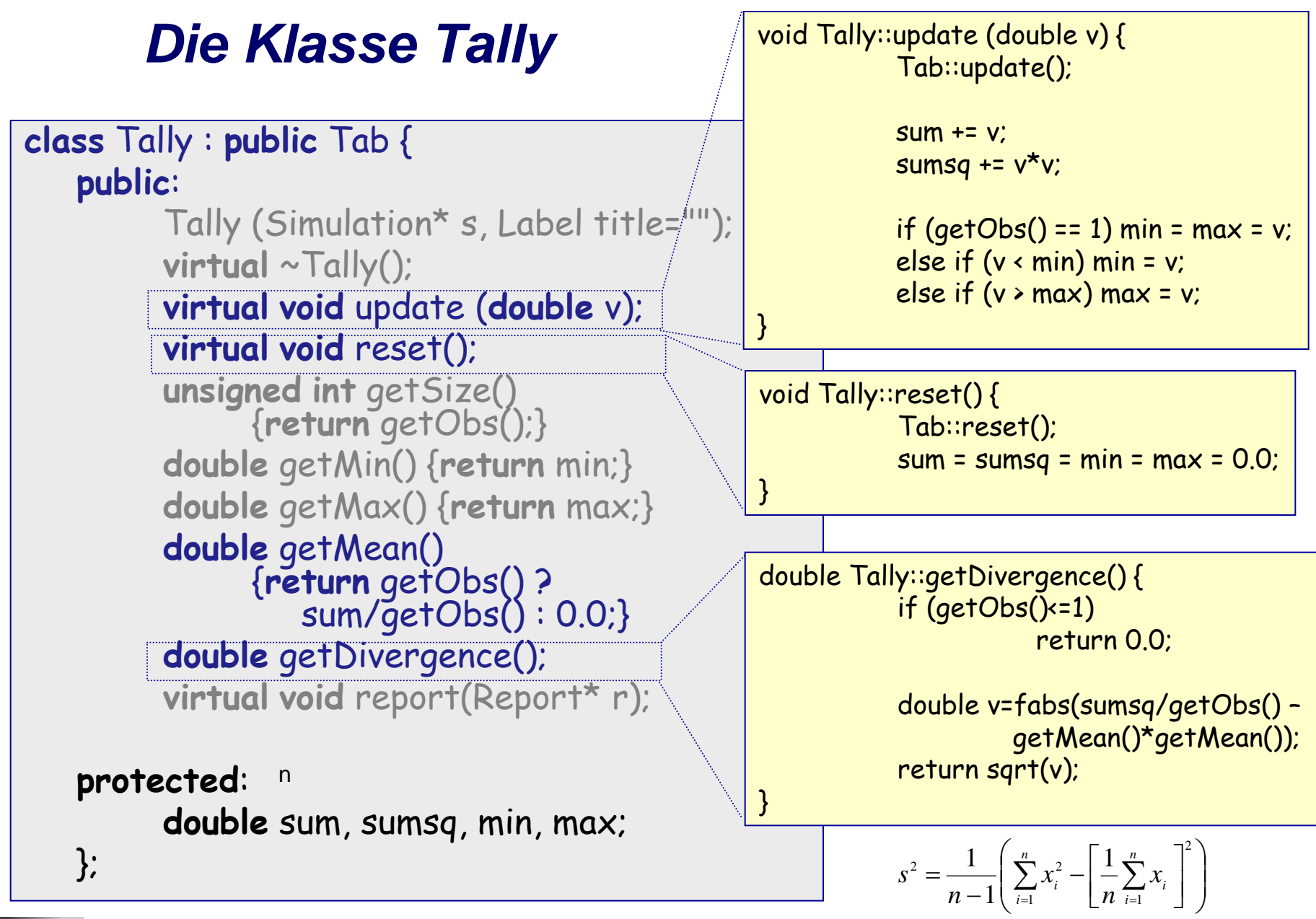

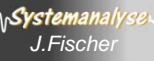

### *Profilbestimmung von Modellgrößen mit Accum*

• **Vor.:** a) zeitdiskrete Variable vom Typ double oder

b) zeitkontinuierliche Variable vom Typ double

### • **Funktion**

Erfassung von Werteänderungen der Variablen Bestimmung des Profils zu einem beliebigen Zeitpunkt

#### • **Accum-Kennwertprofil**

**abhängig von der jeweiligen Dauer der Wertebelegungen** Stichprobenumfang, Min, Max, Mittelwert, Standardabweichung

#### • **Beobachtung**

**double** x /\*zeitdiskret\*/ , y /\*zeitkontinuierlich\*/; Simulation \*sim;

Accum \*a1= **new** ACCUM(sim, "Warteschlangenlänge"); a1->update (x); // bei jeder Änderung von x

```
Accum *a2= new ACCUM(sim, "Tankinhalt");
a2->integrate (y); // Annahme eines linearen Übergangs von y zwischen zwei
                 // Beobachtungen
```
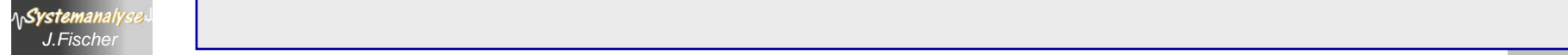

## *Die Klasse Accum*

```
class Accum : public Tab {
    public:
           Accum (Simulation* s, Label title="");
           virtual ~Accum();
           virtual void update (double v);
           virtual void integrate (double v);
           virtual void reset();
           unsigned int getSize() const
                                  {return getObs();}
           double getMin() const {return min;}
           double getMax() const {return max;}
           double getMean() const;
           double getDivergence() const;
           virtual void report(Report* r);
    protected:
           double sumt, sumsqt, min, max, 
                  lasttime, lastv;
    };
```
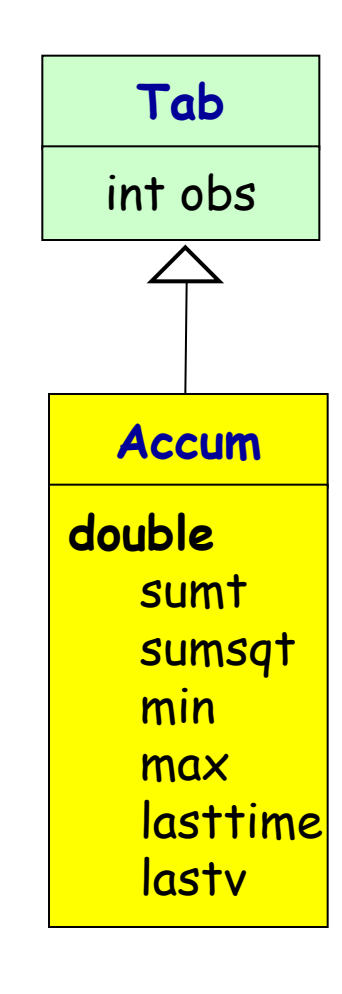

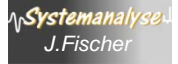

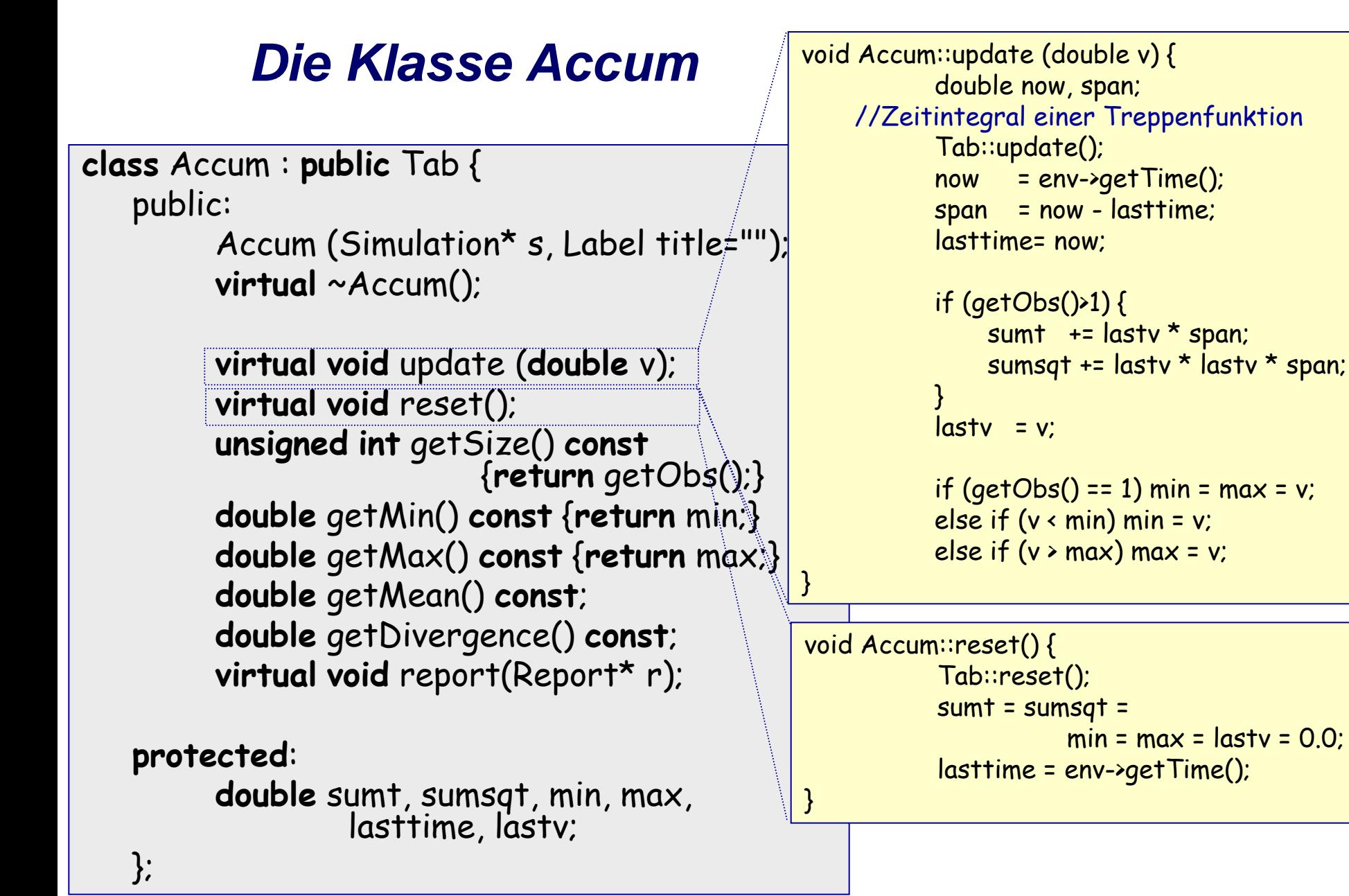

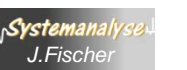

# *Profil von Modellgrößen mit Histo*

• **Vor.:** zeitdiskrete Variable vom Typ **double**

### • **Funktion**

Erfassung von Werteänderungen der Variablen Bestimmung des Profils zu einem beliebigen Zeitpunkt

• **Kennwertprofil** (wie bei Tally) **unabhängig von der jeweiligen Dauer einer Wertebelegung** mit zusätzlicher Erfassung in vorgegebene Werteklassen

#### • **Beobachtung double** x;

Simulation \*sim;

```
Histo *h= new Histo(sim, "Wartezeiten", 1.0, 300.0, 25);
h->update (x); // bei jeder Änderung von x
```
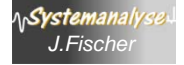

## *Die Klasse Histo*

```
class Histo : public Tally {
public:
       Histo(Simulation* s, Label title, double low, double up, int n);
       virtual ~Histo();
       virtual void update(double v);
       virtual void reset();
       const Tally* getTally() {//cast
         return reinterpret_cast<const Tally*> (this);}
       const std::vector<int>& getData() {return data;}
       int maximumelem();
       virtual void report(Report* r);
protected:
       double lower, upper;
       int ncells;
       std::vector<int> data;
       int limit;
       double width;
```
*J.Fischer* **1.1666 1.1666 1.1666 1.1666 1.1666 1.1666 1.1666 1.1666 1.1666 1.1666 1.1666 1.1666 1.1666 1.1666 1.1666 1.1666 1.1666 1.1666 1.1666 1.1666 1.1666 1.1666 1.1666 Tab int** obs **Tally double** sum **sumsq** min max **Histo double** lower upper width **int** ncells limit **vector<int>** data

};

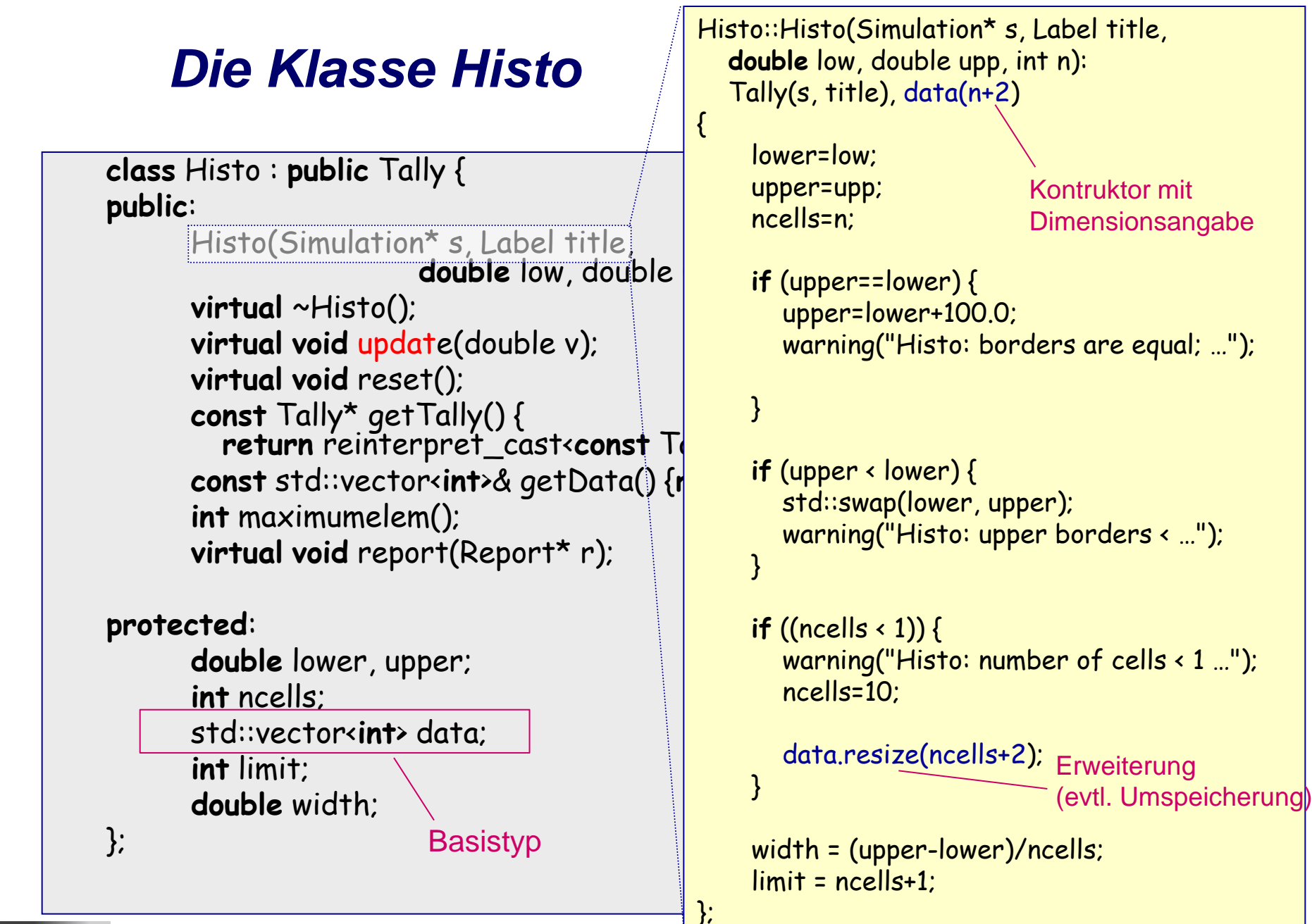

Objektorientierte Simul

# *Profil von Modellgrößen mit Regress*

• **Vor.:** Paar zeitdiskreter Variablen vom Typ **double**

### • **Funktion**

Erfassung von Werteänderungen des Variablenpaares (x, y) Bestimmung einer angenommenen linearen Abhängigkeit für ein Beobachtungsintervall

### • **Kennwertprofil**

### **unabhängig von der jeweiligen Dauer einer Wertebelegung**

Parameterschätzung des linearen Zusammenhangs:

- Erwartungswert, Standardabweichung für
	- Schätzungen von m und b (bei Annahme von  $y=mx + b$ ),
- Regressionskoeffizient

### • **Beobachtung**

```
double x, y;
Simulation *sim;
Regress *r= new regress ("Abh", sim);
r->update (x,y); //bei jeder Änderung von x oder y
```
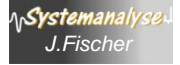

# *Lineare Regressionsanalyse*

Punkteschwarm (als Ergebnis einer mit Messfehlern behafteten Beobachtung)

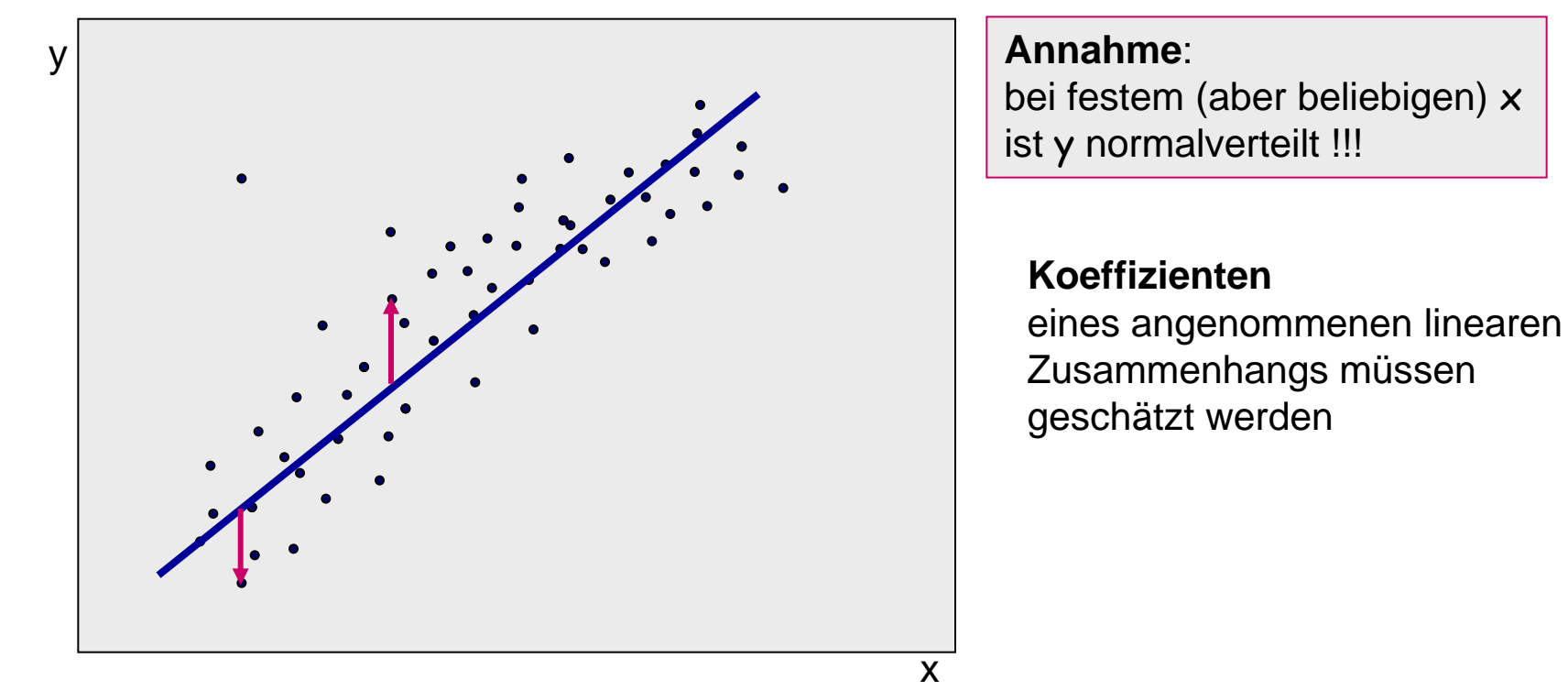

#### Koeffizienten für y= mx + b

so bestimmen, dass die Summe der einzelnen quadrierten Abstände der Punkte(Beobachtungen) zur angenommenen Geraden minimal wird

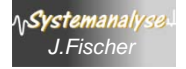

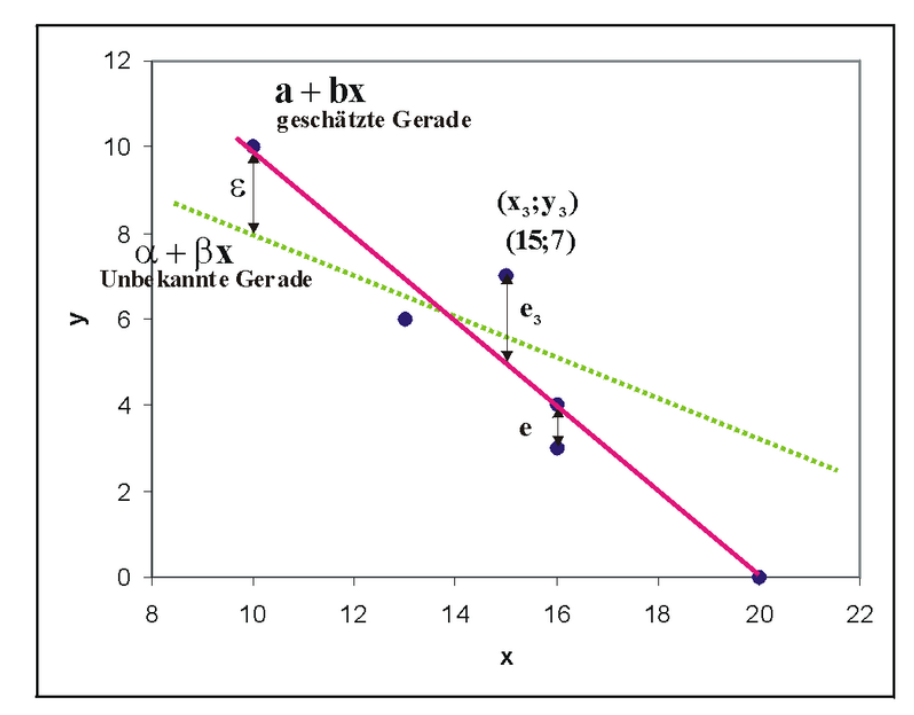

$$
a = \bar{y} - b\bar{x}
$$
  

$$
b = \frac{\frac{1}{n}\sum_{i=1}^{n}(x_i - \bar{x})(y_i - \bar{y})}{\frac{1}{n}\sum_{i=1}^{n}(x_i - \bar{x})^2} = \frac{\sum_{i=1}^{n}(x_i - \bar{x})(y_i - \bar{y})}{\sum_{i=1}^{n}(x_i - \bar{x})^2}
$$

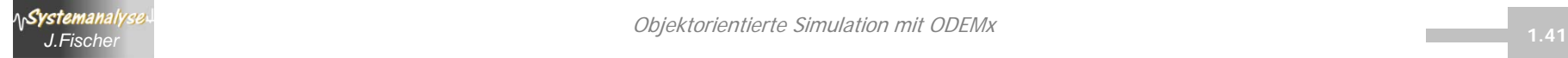

Objektorientierte Simulation mit ODEMx

## *Korrelation*

Punktwolken haben die gleiche Regressionsgerade, **aber** Güte der Korrelation ist bei der ersten am höchsten.

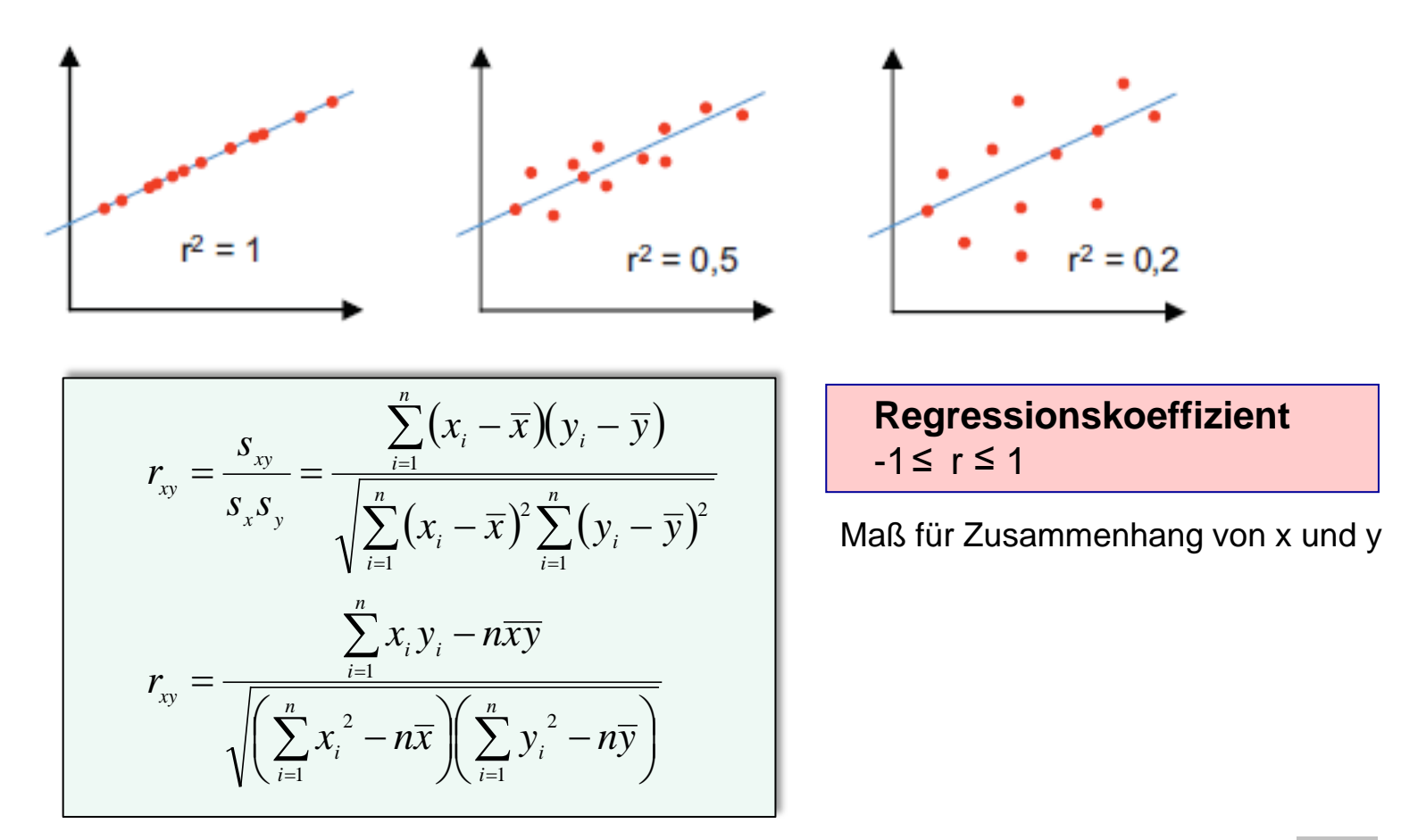

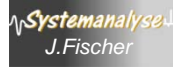

## *Regressions- oder Korrellationskoeffizient*

• **Wert: +1 (bzw. −1)** 

 $\rightarrow$  vollständig positiver (bzw. negativer) linearer Zusammenhang zwischen den betrachteten Merkmalen

• **Wert: 0**

 $\rightarrow$  Merkmale hängen überhaupt nicht linear voneinander ab.

Allerdings können x und y in *nicht-linearer* Weise voneinander abhängen.

Achtung: der Korrelationskoeffizient ist kein geeignetes Maß für die (reine) stochastische Abhängigkeit von Merkmalen

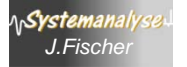

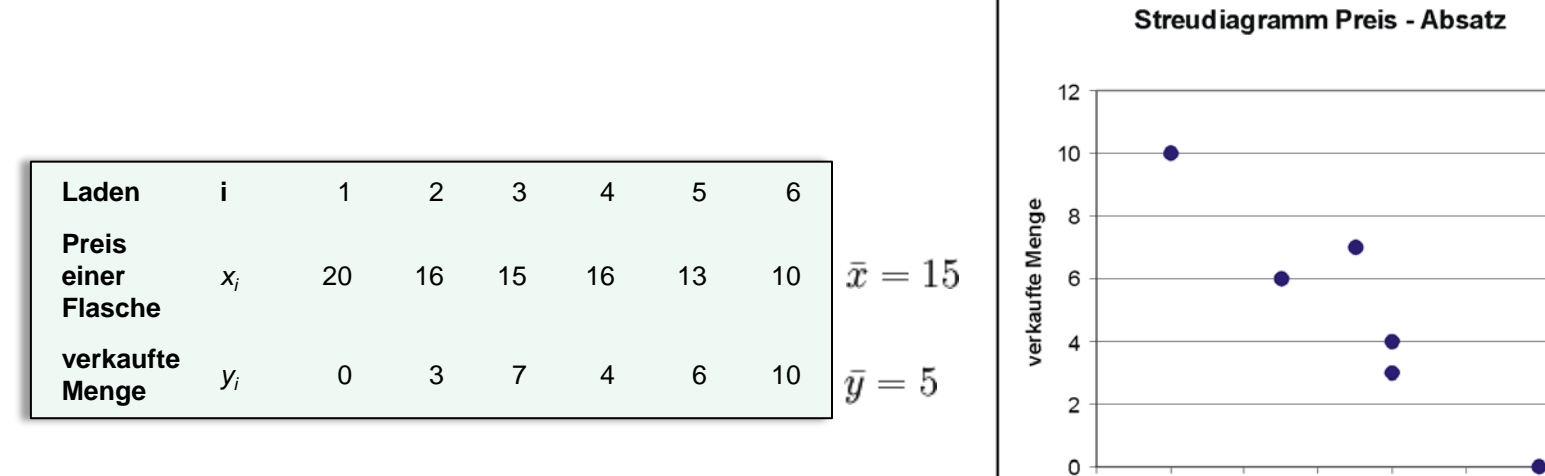

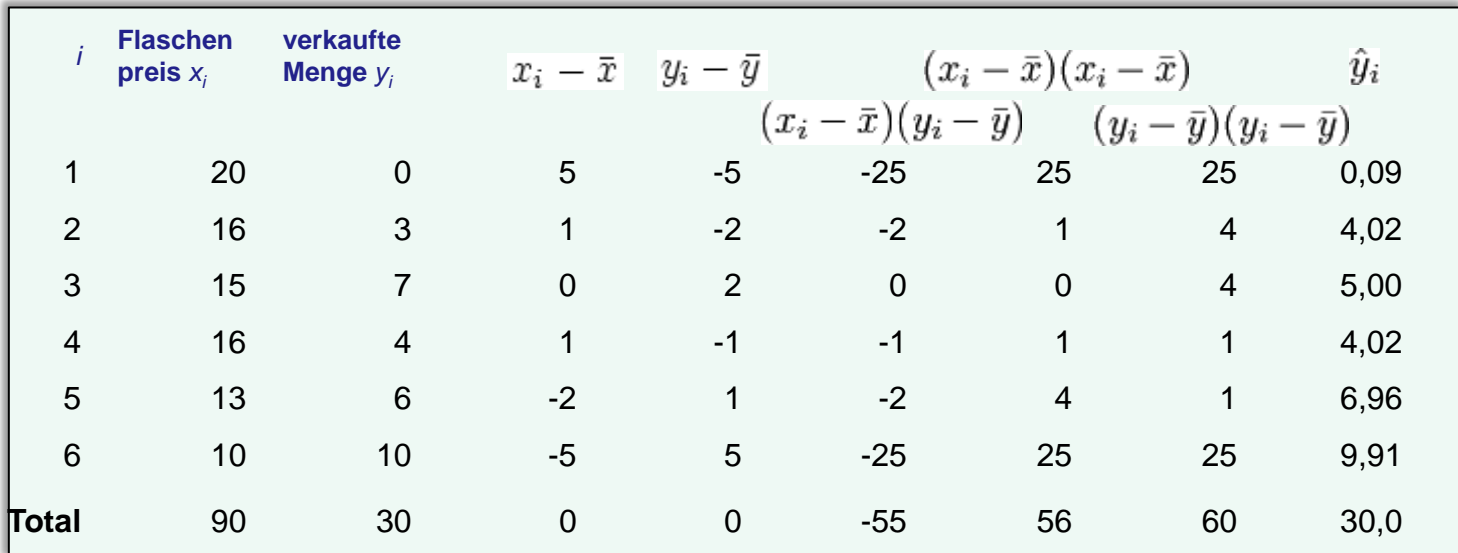

Die geschätzte Regressionsgerade lautet somit

 $\hat{y}_i = 19{,}73 + (-0{,}98) \cdot x_i$ 

8

10

 $12$ 

 $14$ 

Preis einer Sektflasche

16

18

20

22

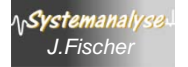